## **Folder permissions** *WinReporter*

#### **Configuration**

**Mode:** *NTFS permissions on shared folders* 

- *Simplified permissions* 

## **DOMAIN13**

### **COMPUTER12**

#### **Partition C:**

**ADMIN\$**

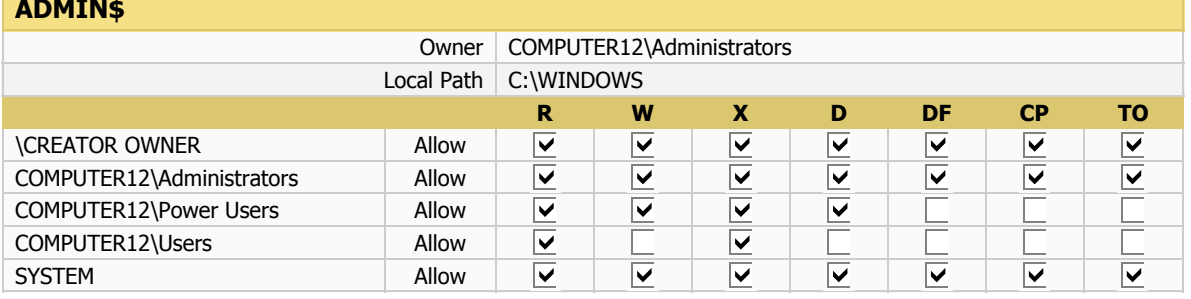

#### **C\$**

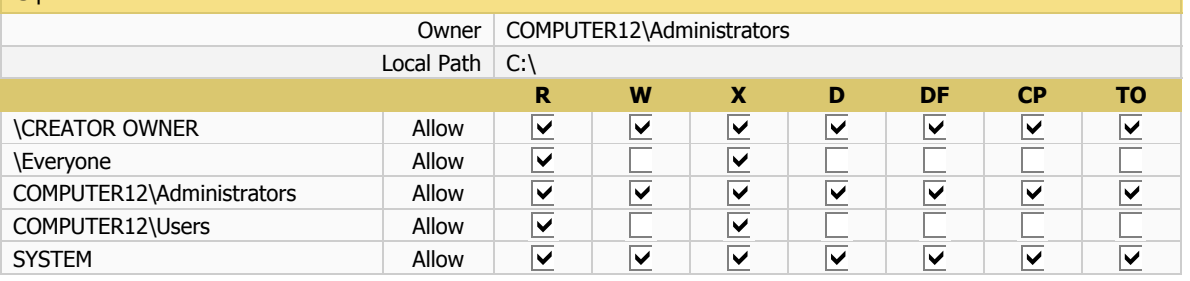

### **Partition E:**

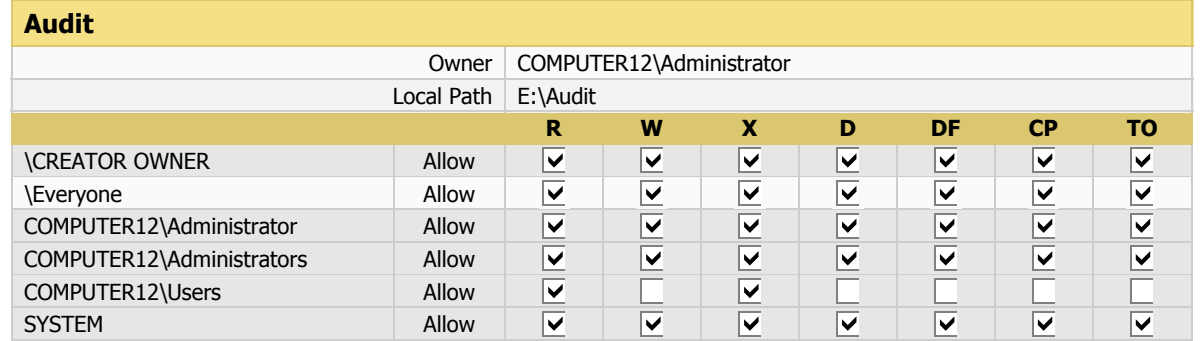

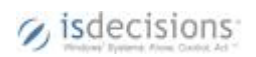

9/19/2008

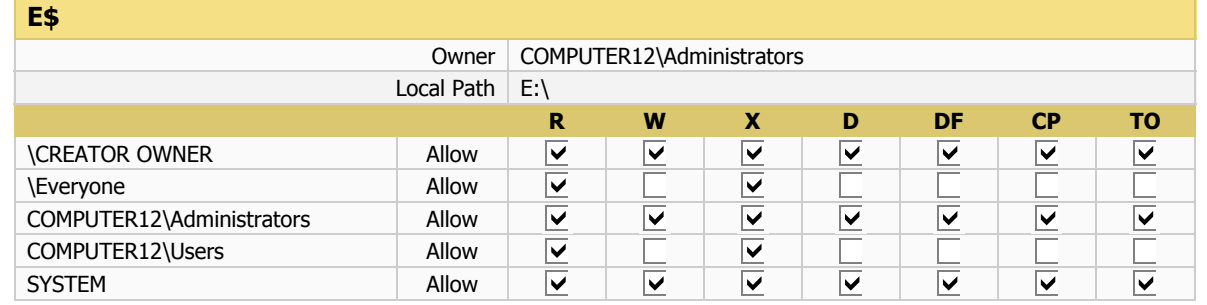

### **Partition F:**

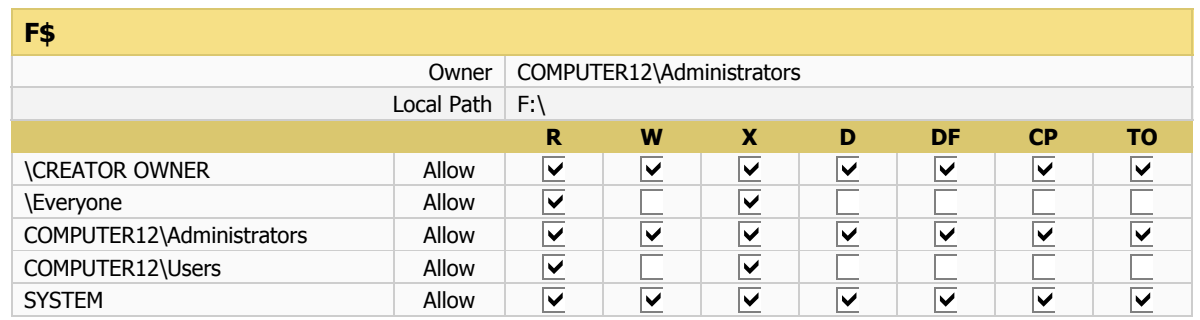

### **Temp**

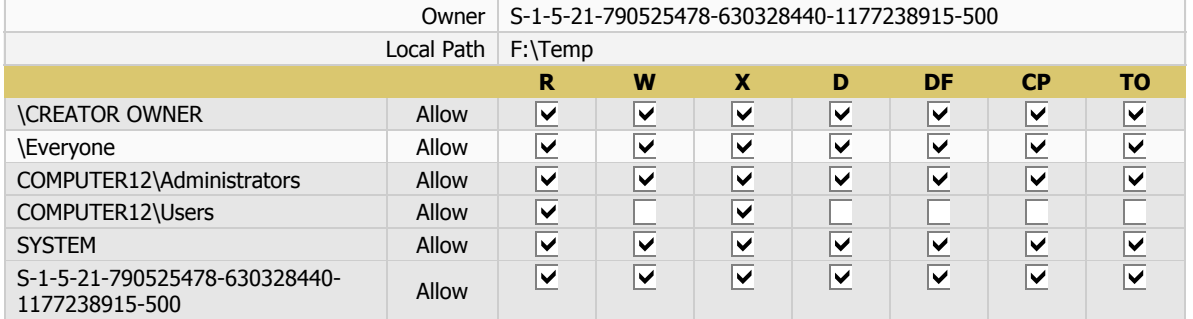

### **Partition G:**

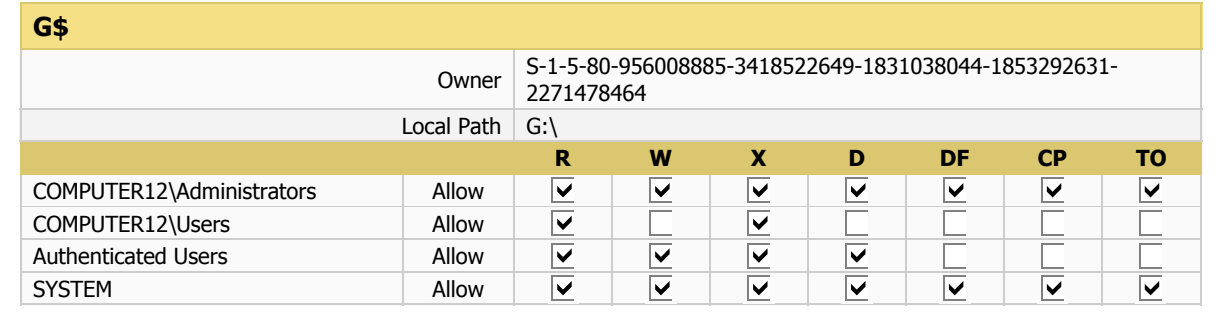

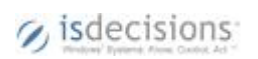

#### **Partition C:**

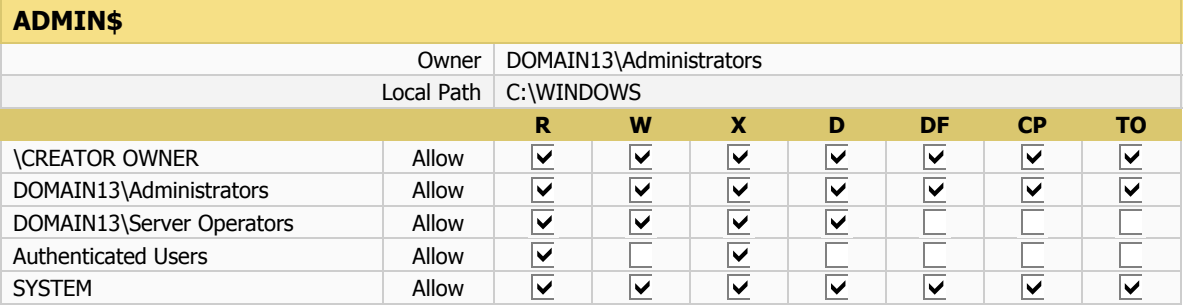

### **C\$**

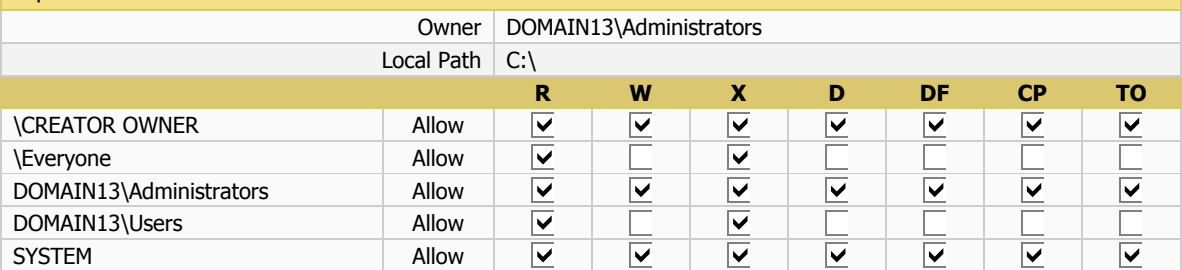

### **NETLOGON**

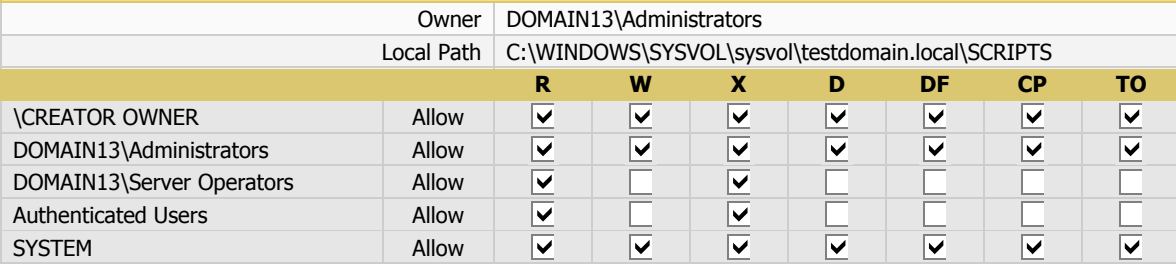

### **Re-Logs**

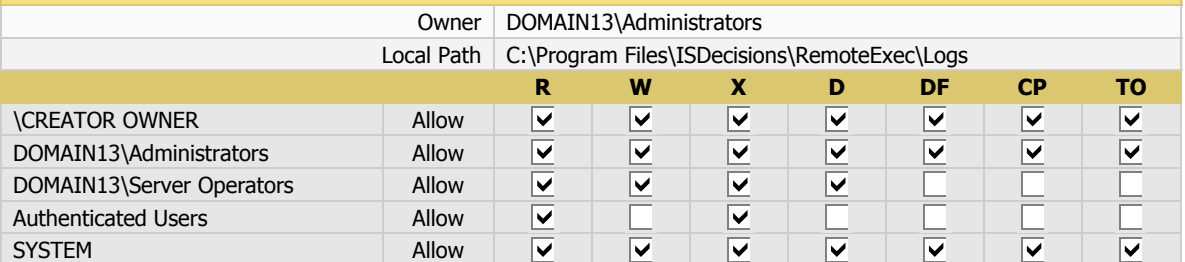

### **SYSVOL**

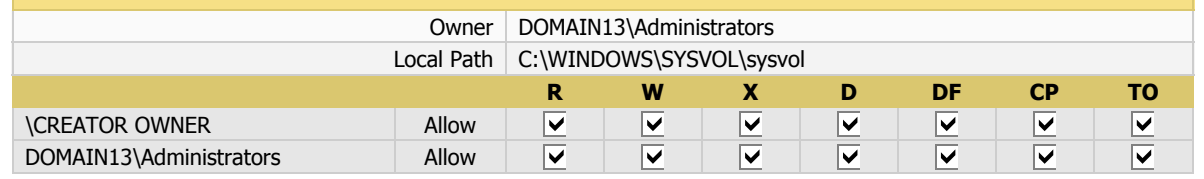

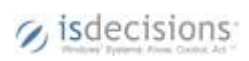

10 - 7/21/2008 5:28:13 PM - 3/36

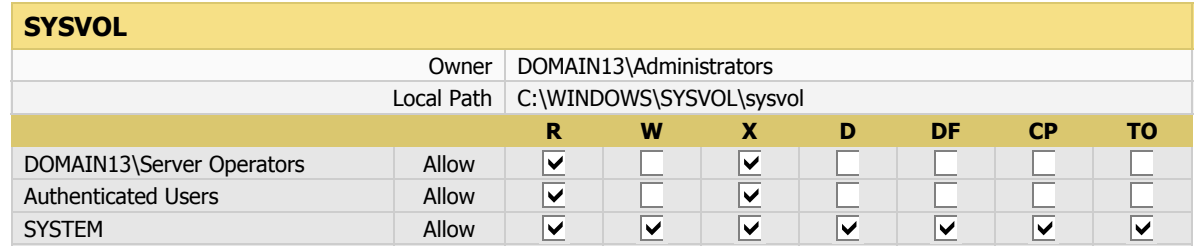

### **temp**

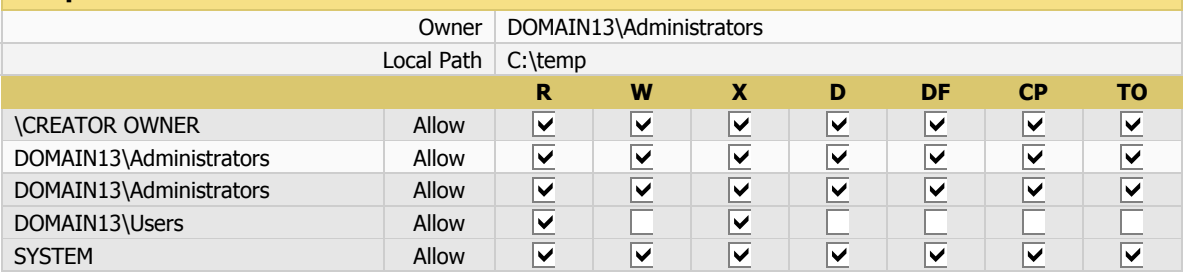

### **temp2**

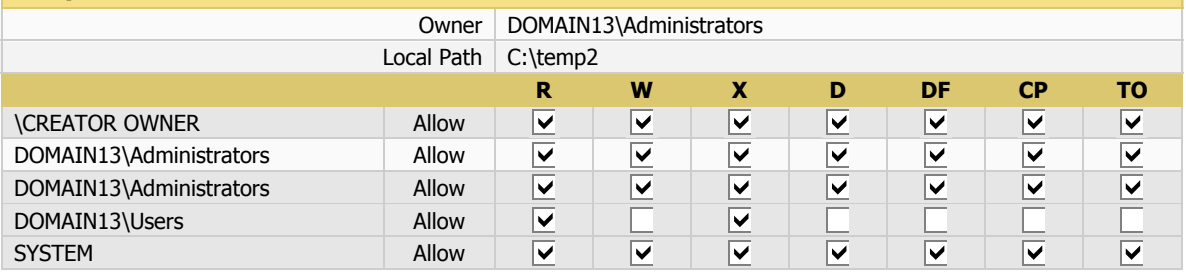

### **UserLock**

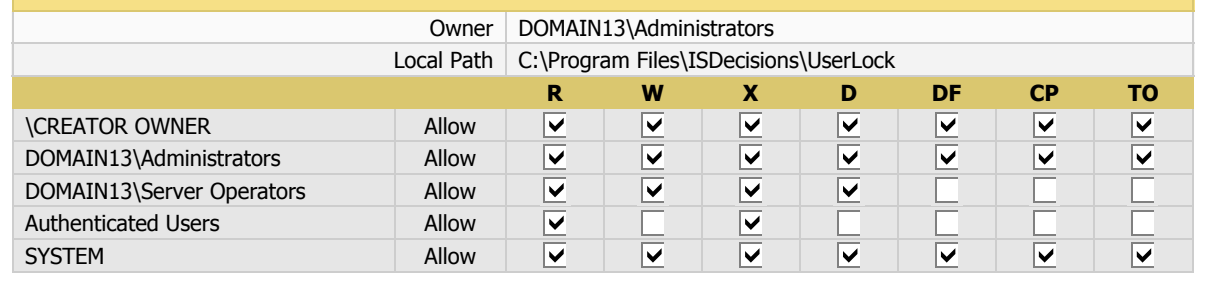

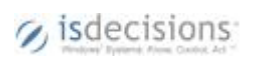

### **COMPUTER1**

## **Partition C:**

### **ADMIN\$**

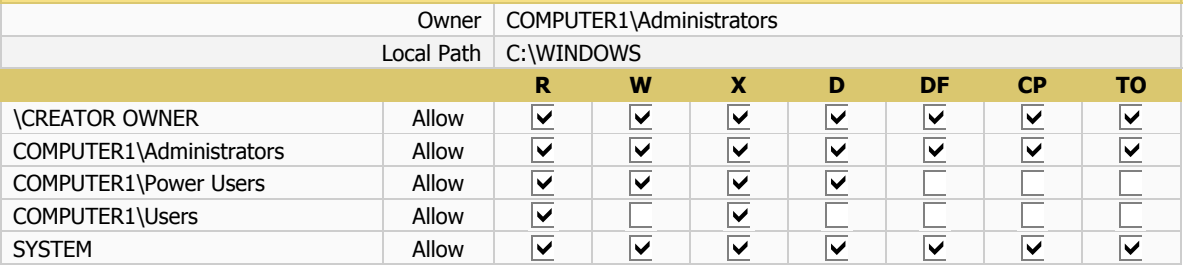

### **C\$**

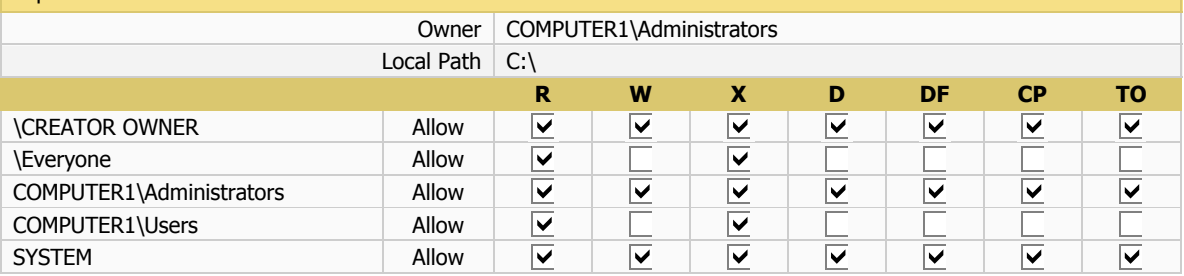

### **UL4**

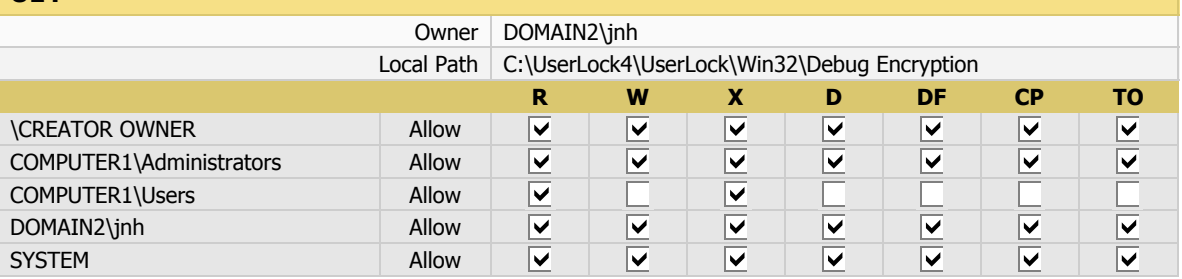

### **Partition D:**

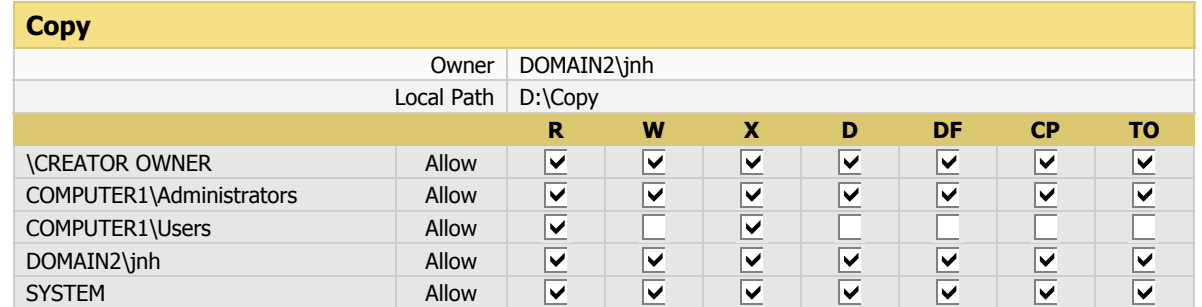

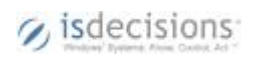

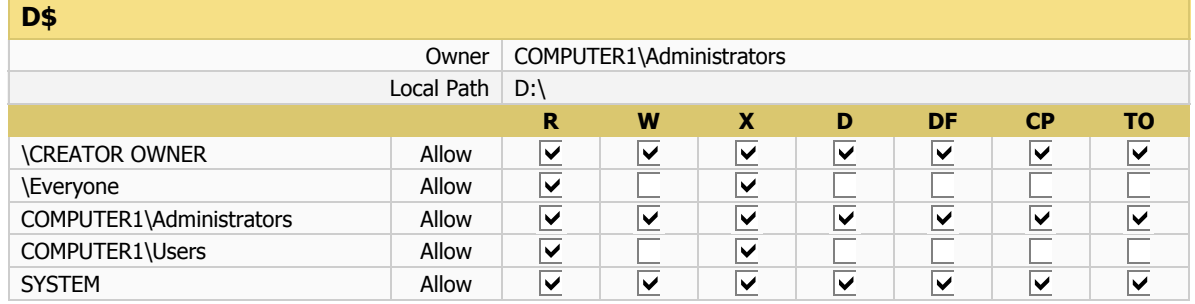

#### **Scanner**

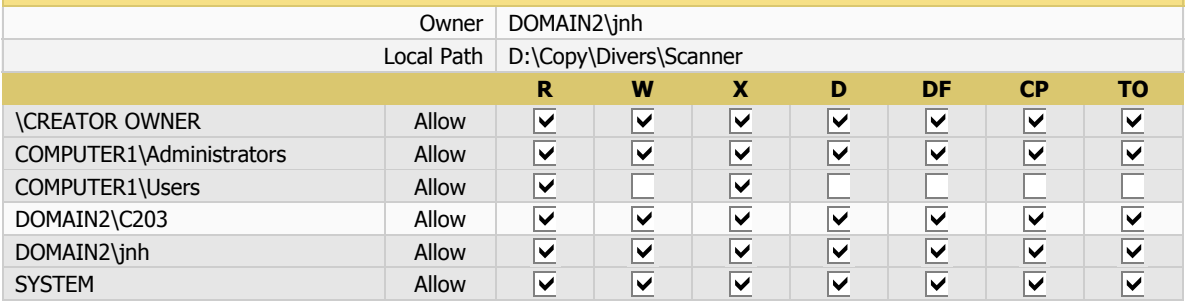

### **Setup**

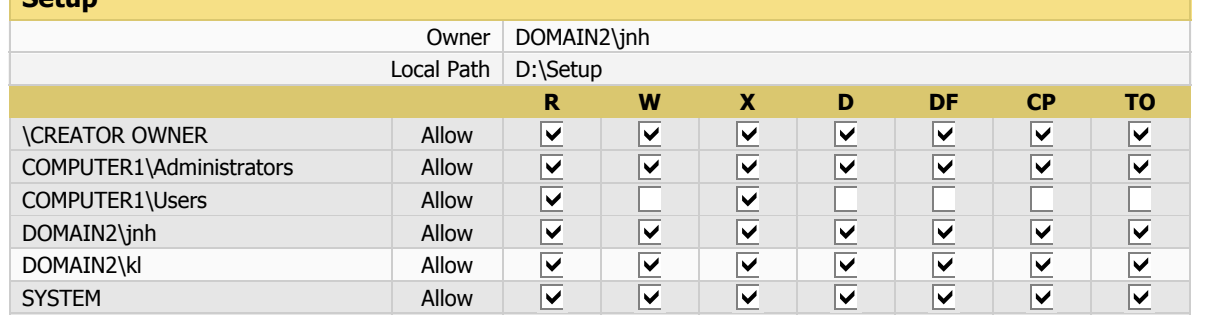

### **COMPUTER11**

### **Partition C:**

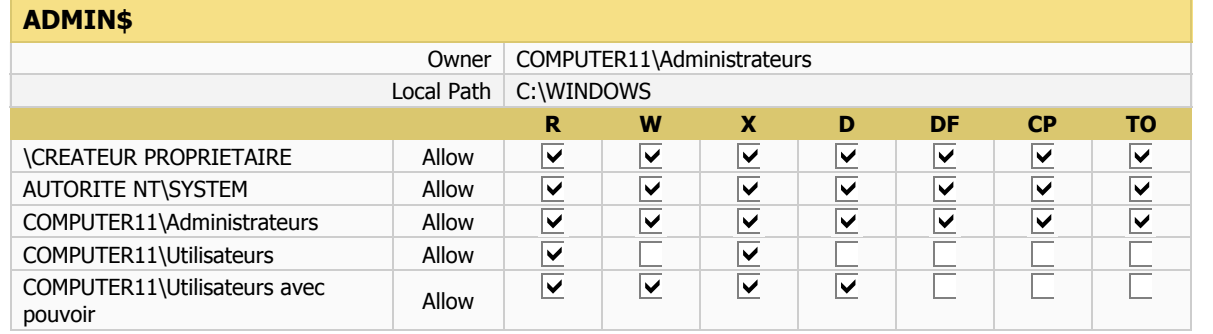

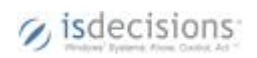

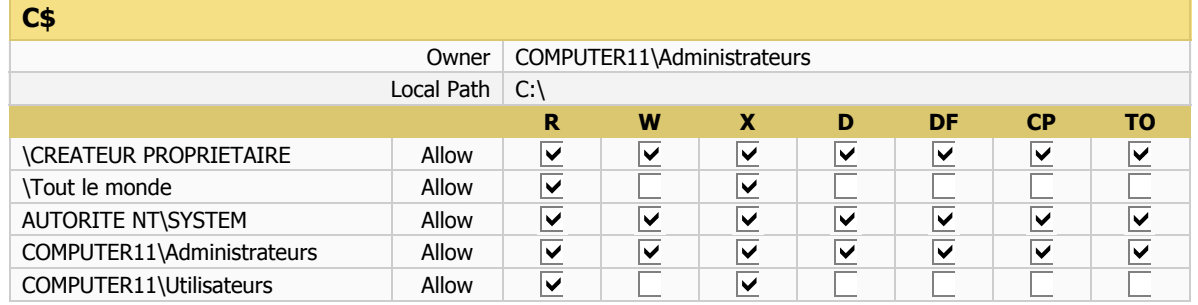

#### **temp1**

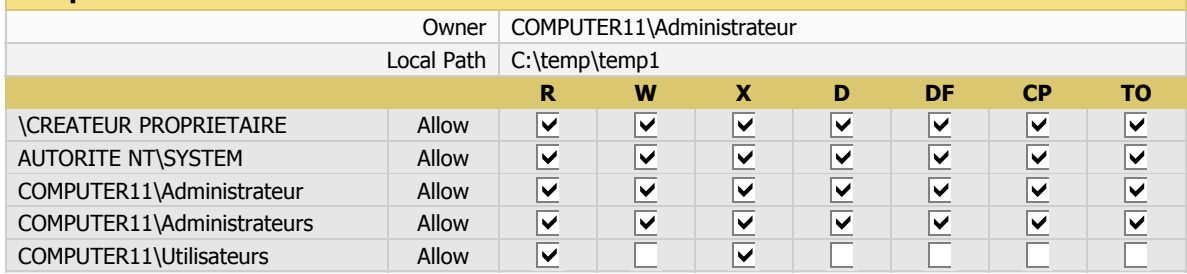

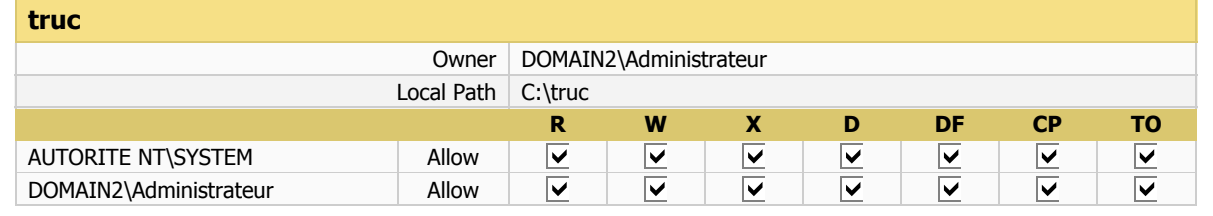

### **COMPUTER14**

#### **Partition C:**

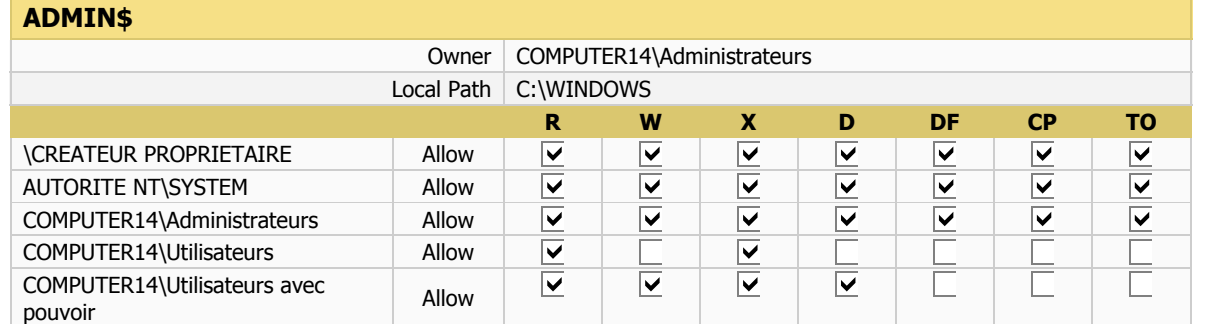

 $c^*$ 

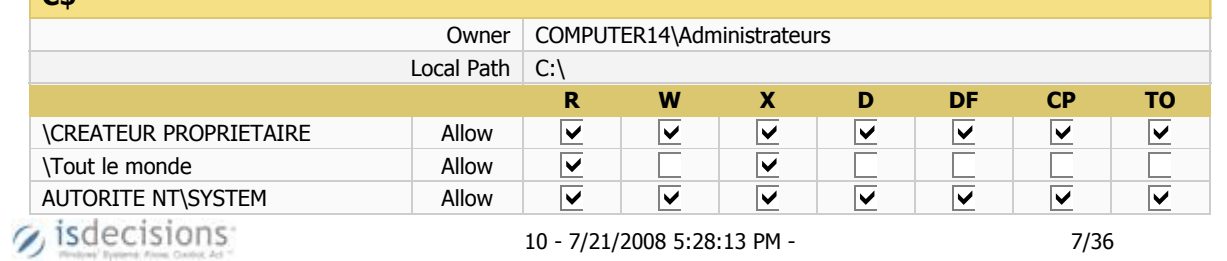

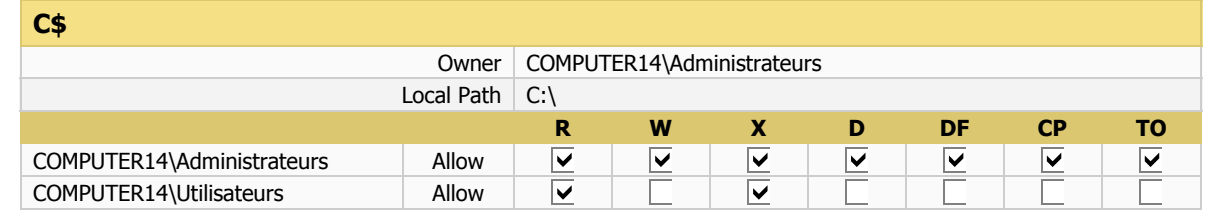

### **Partition E:**

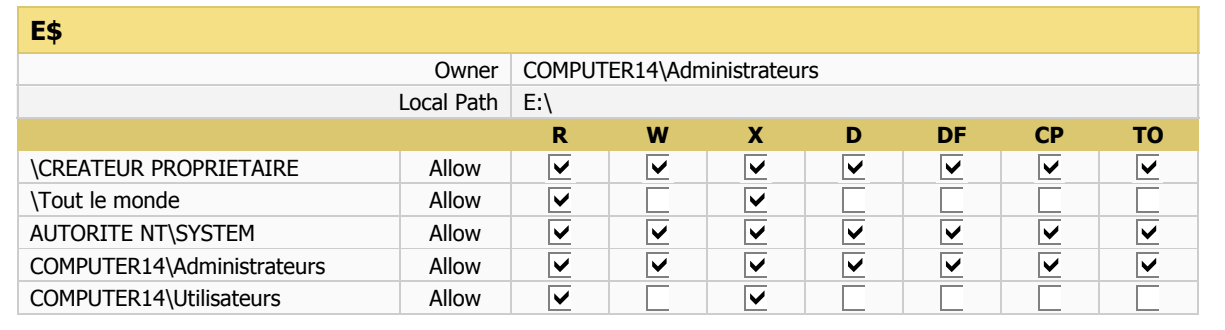

## **COMPUTER15**

### **Partition C:**

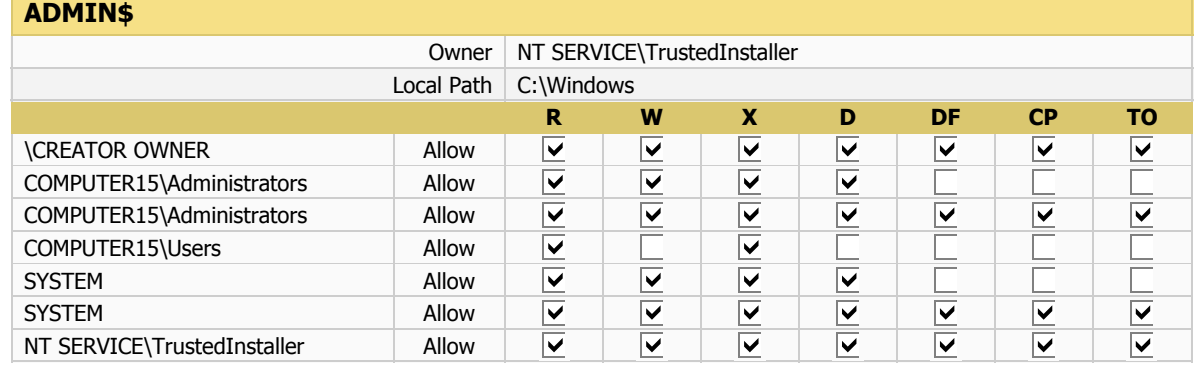

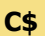

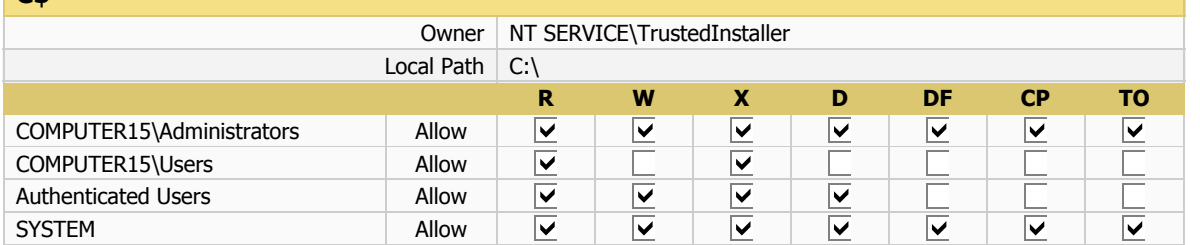

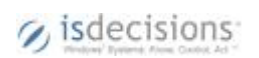

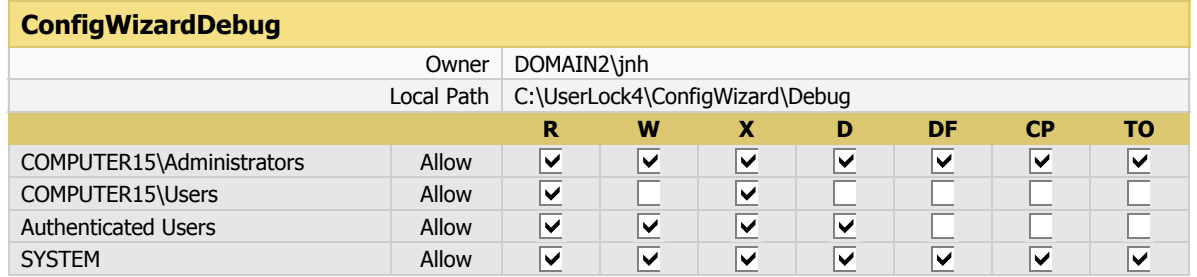

### **Debug Encryption**

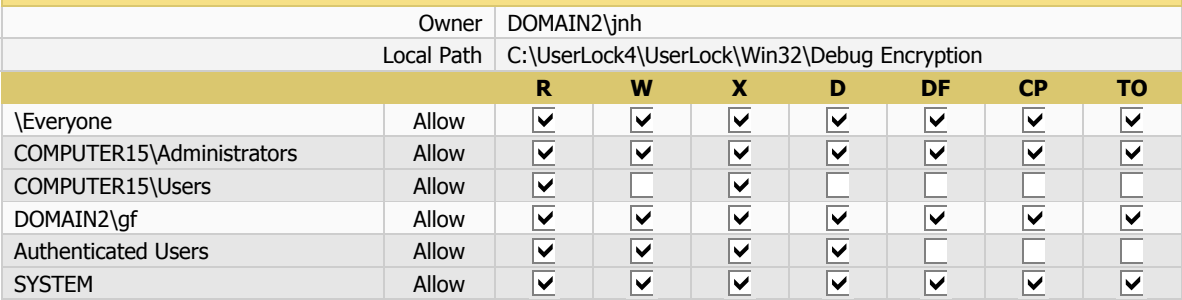

### **IisSessionsDebug**

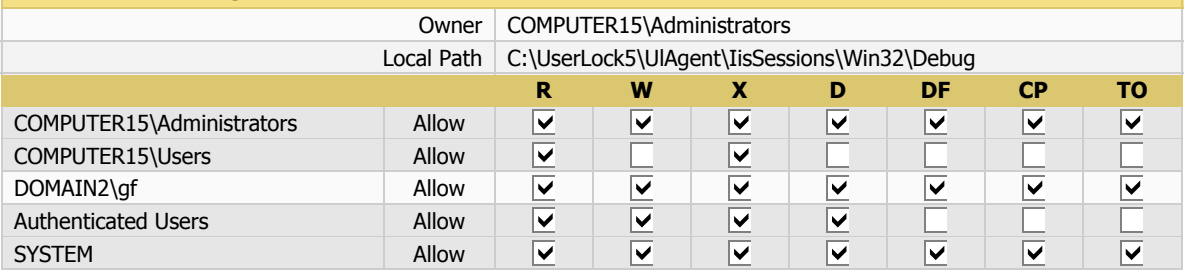

### **IisSessionsDebugW2K**

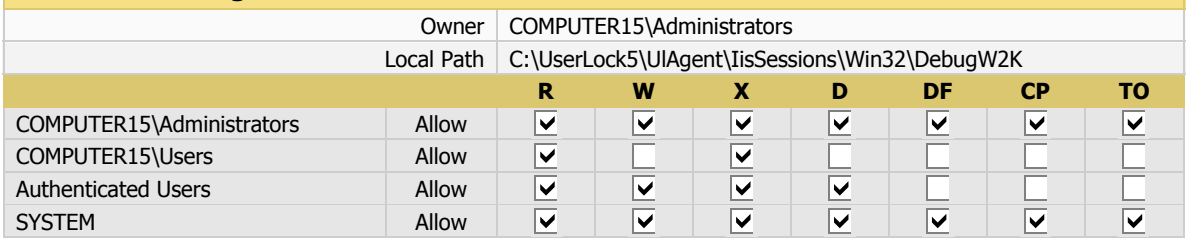

### **IsapiExtension3Win32Debug**

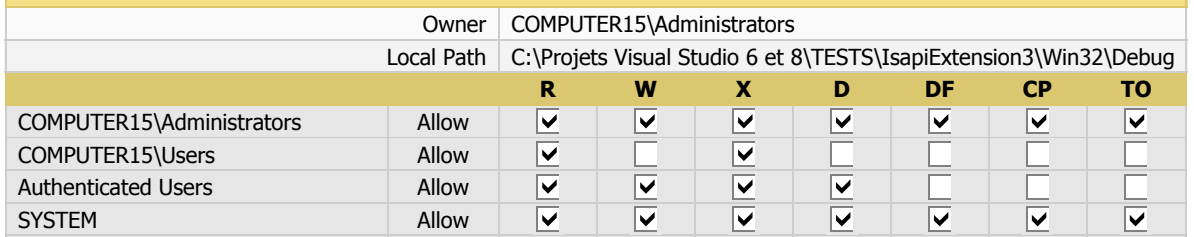

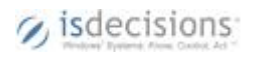

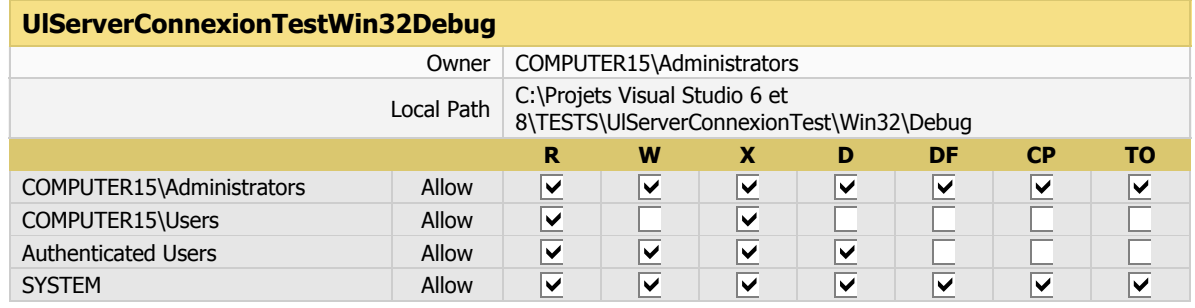

## **Win32ConsoleApplication2Debug**

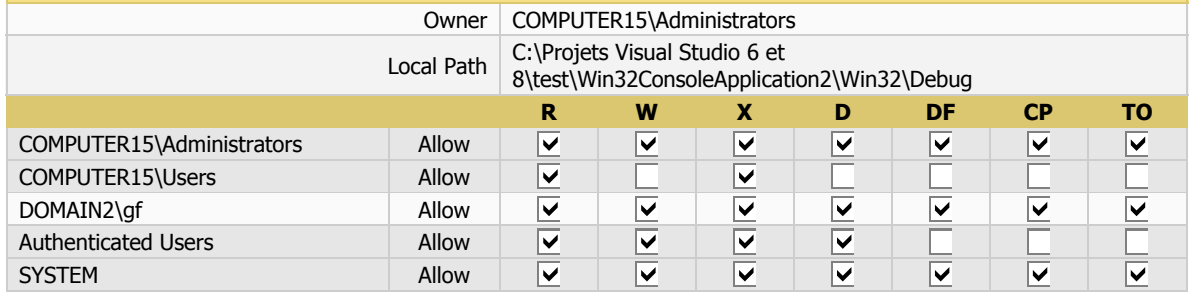

### **Partition D:**

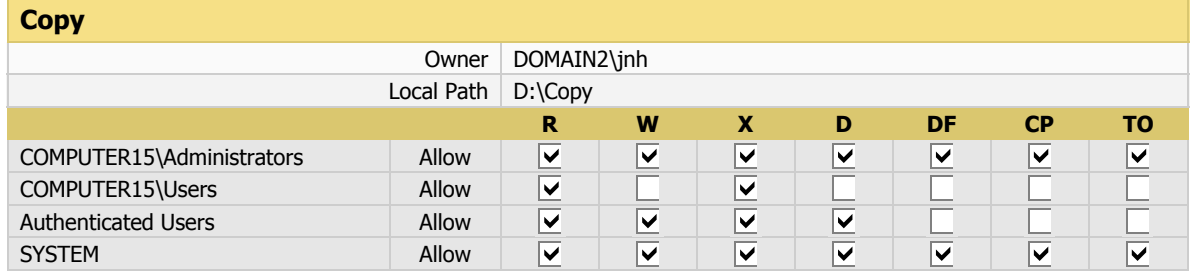

## **D\$**

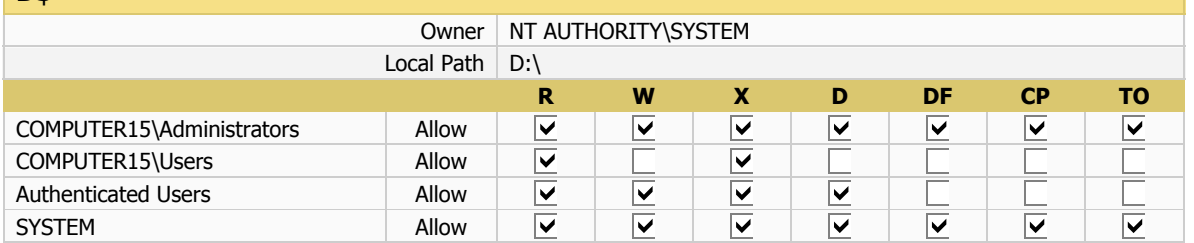

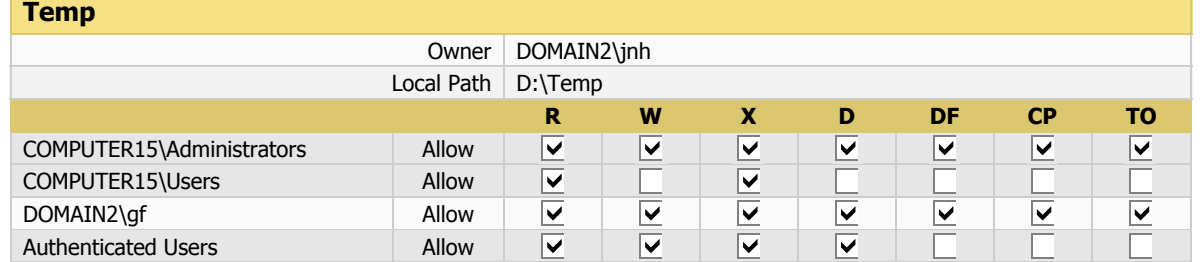

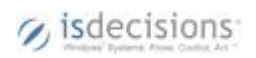

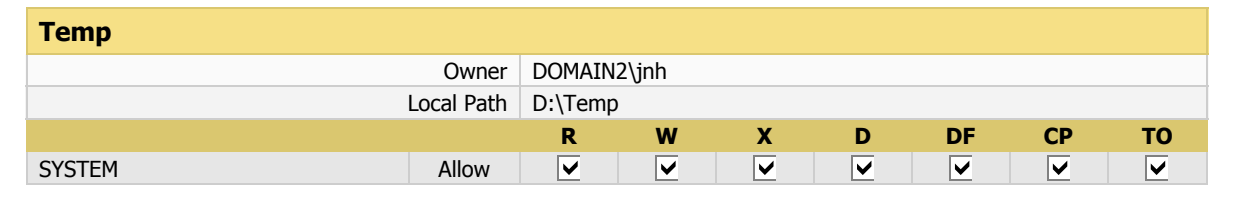

### **Partition C:**

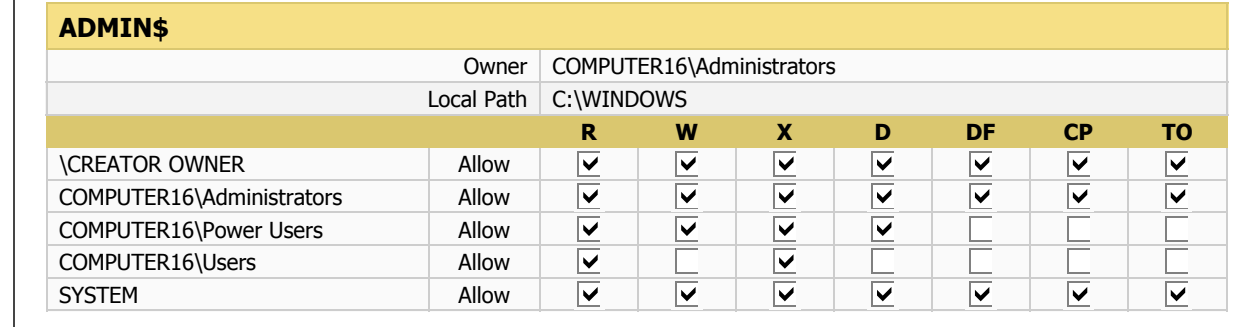

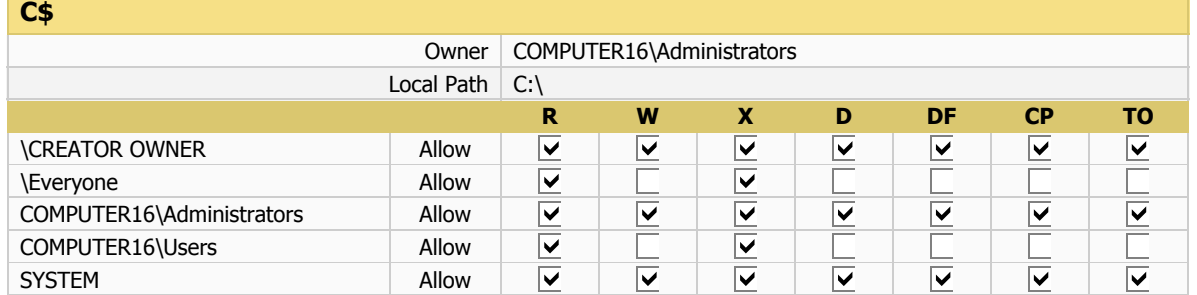

### **CRMISD**

Г

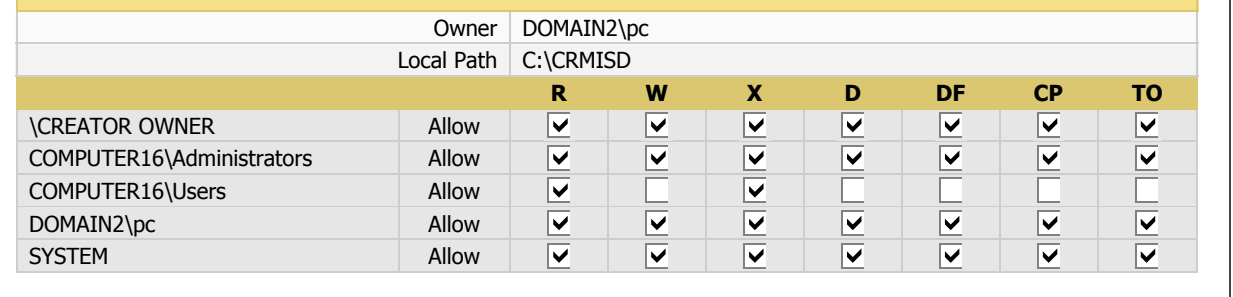

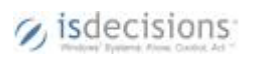

### **Partition C:**

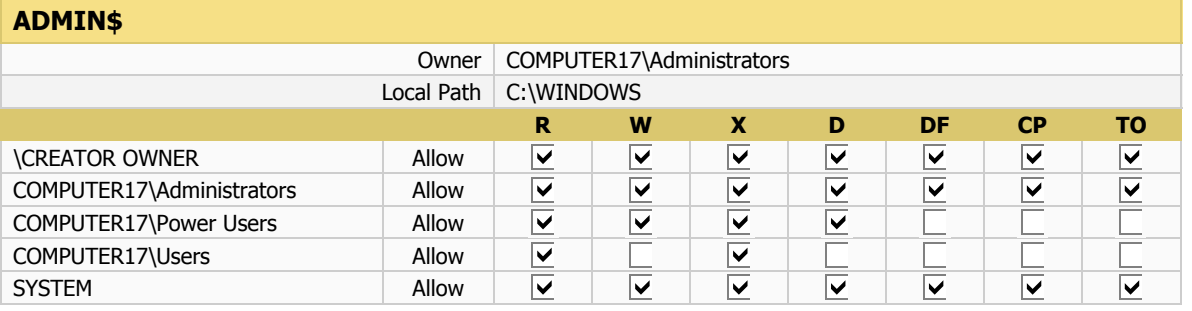

### **C\$**

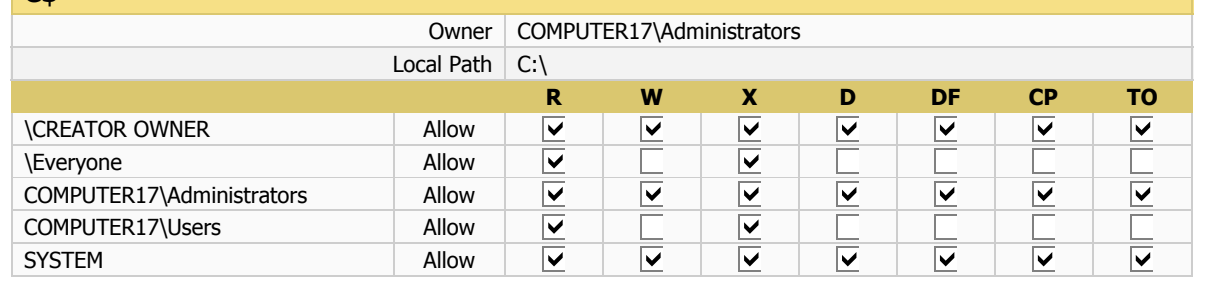

### **COMPUTER18**

### **Partition C:**

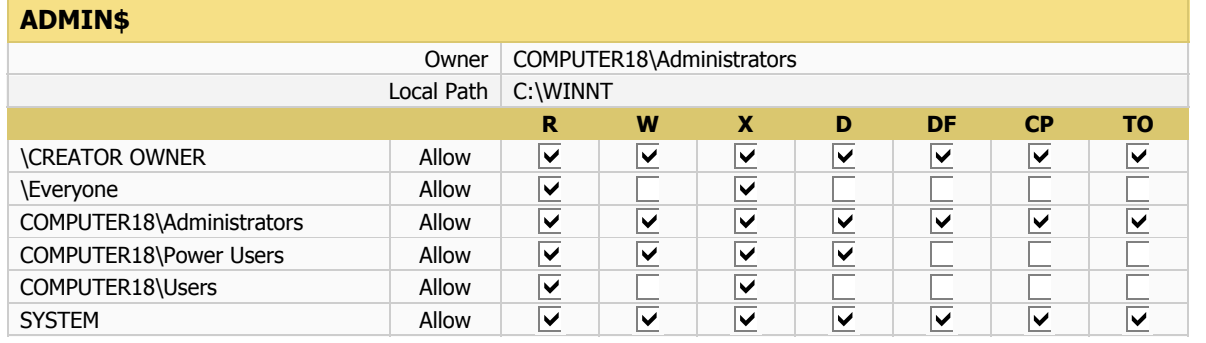

### **C\$**

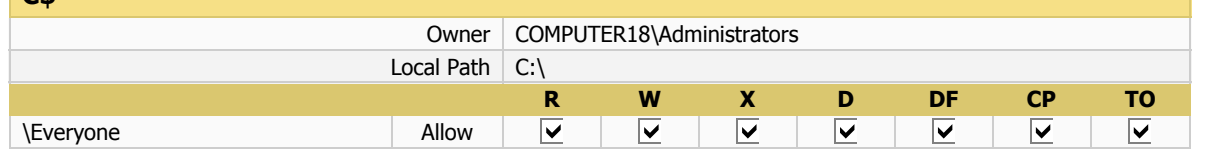

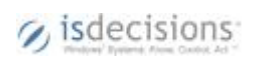

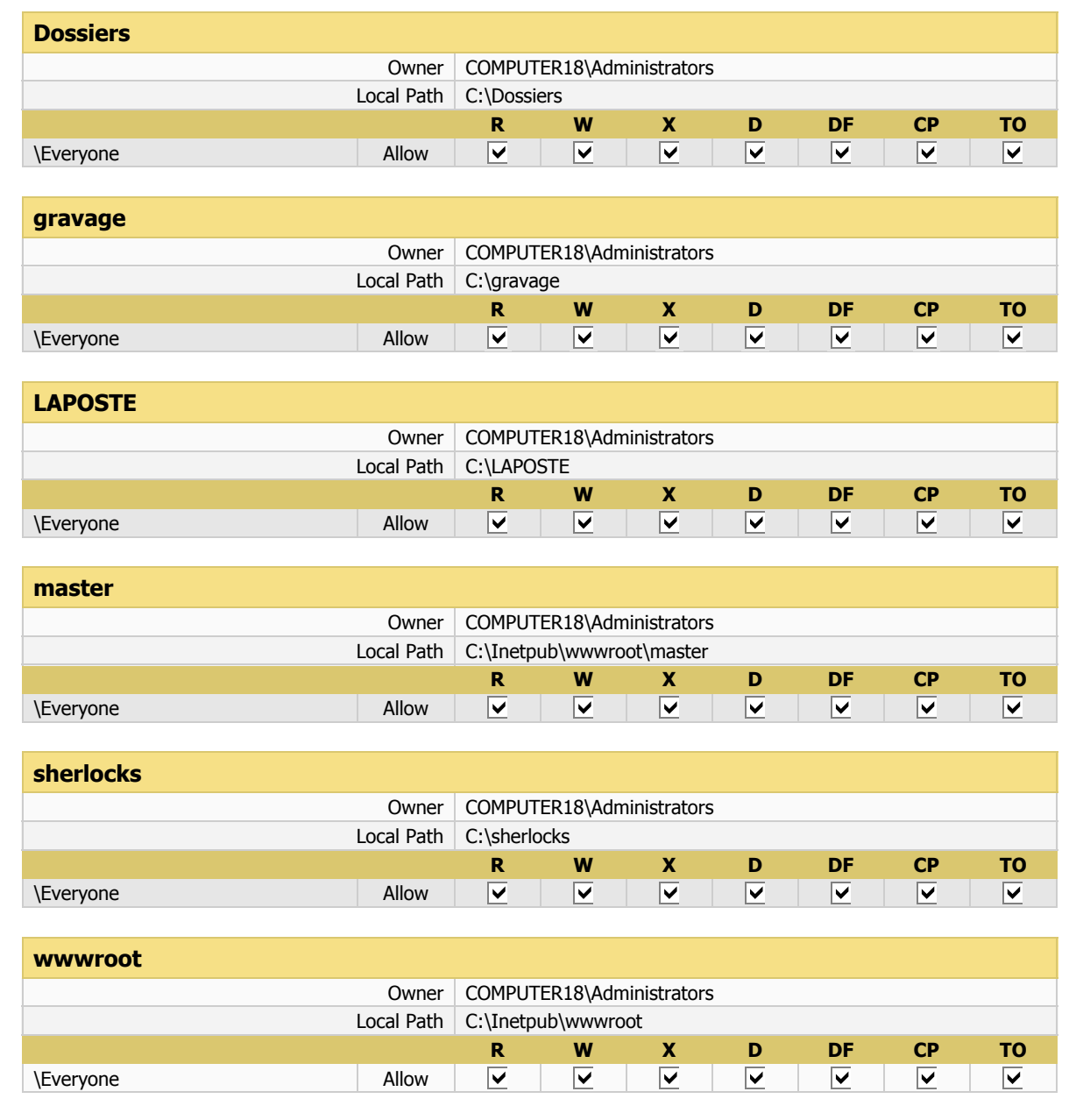

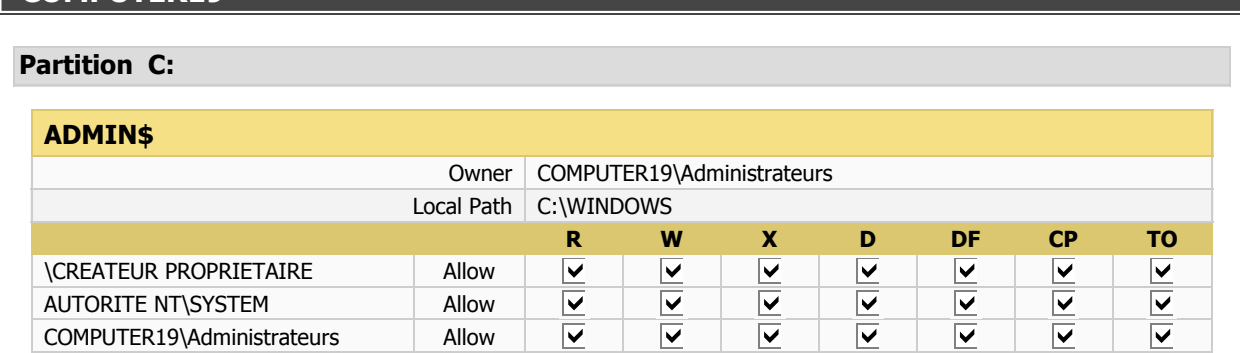

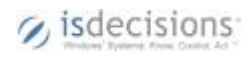

10 - 7/21/2008 5:28:13 PM - 13/36

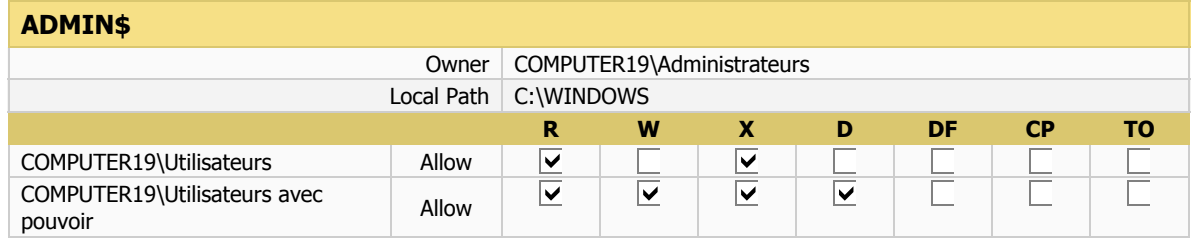

### **C\$**

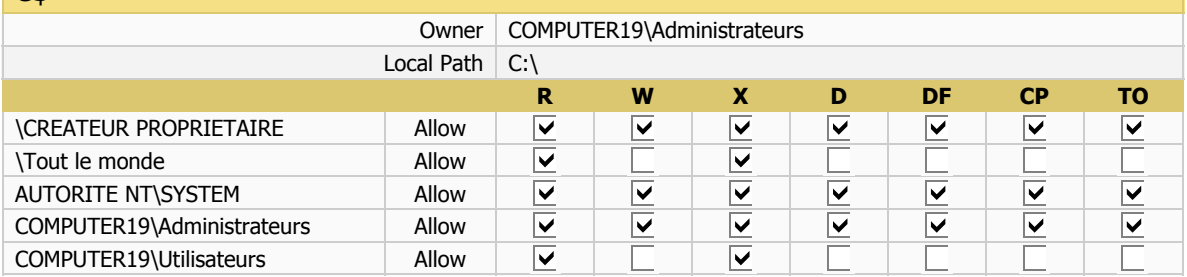

### **Setup**

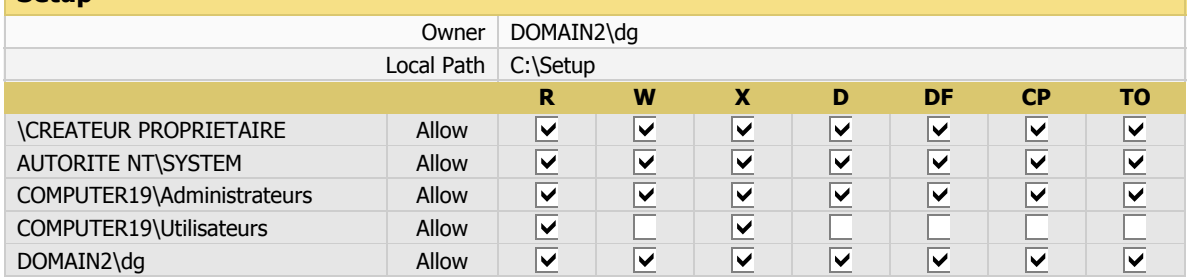

### **Partition D:**

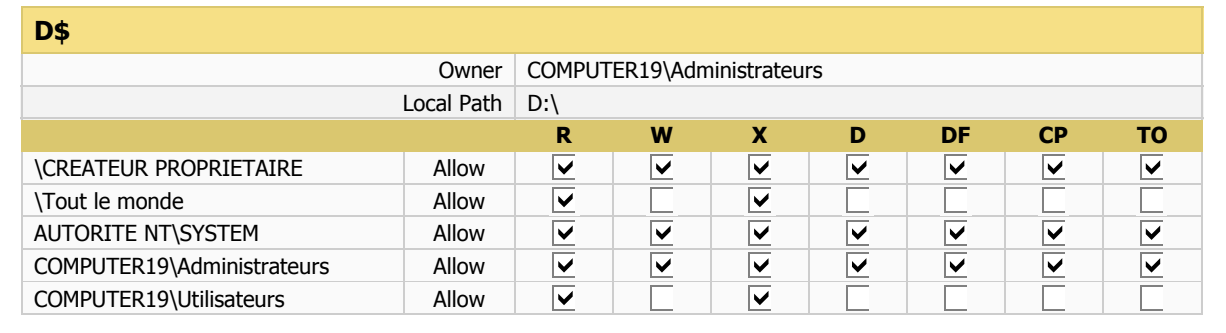

# **COMPUTER20**

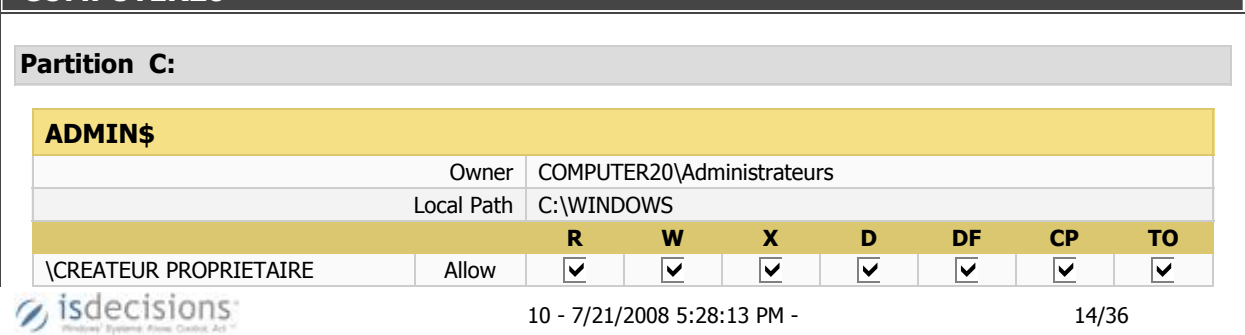

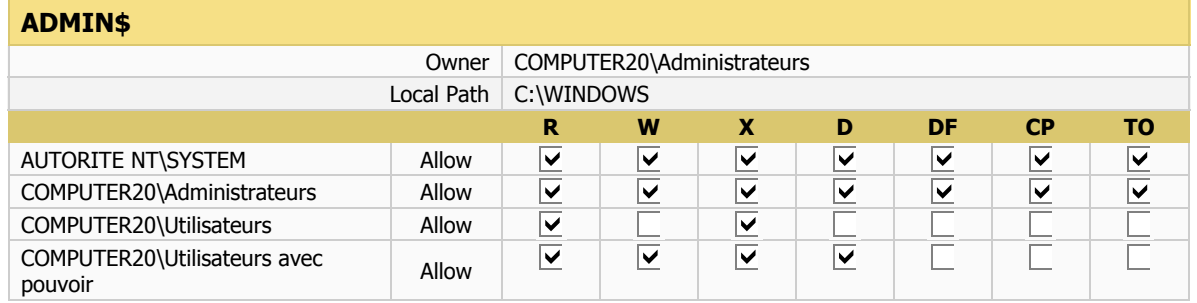

### **C\$**

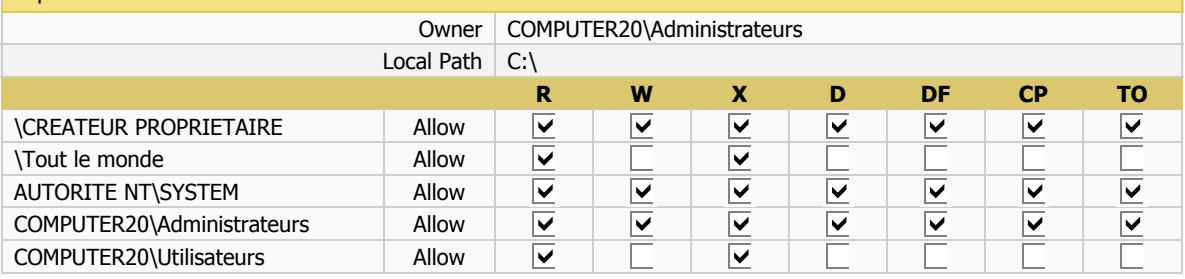

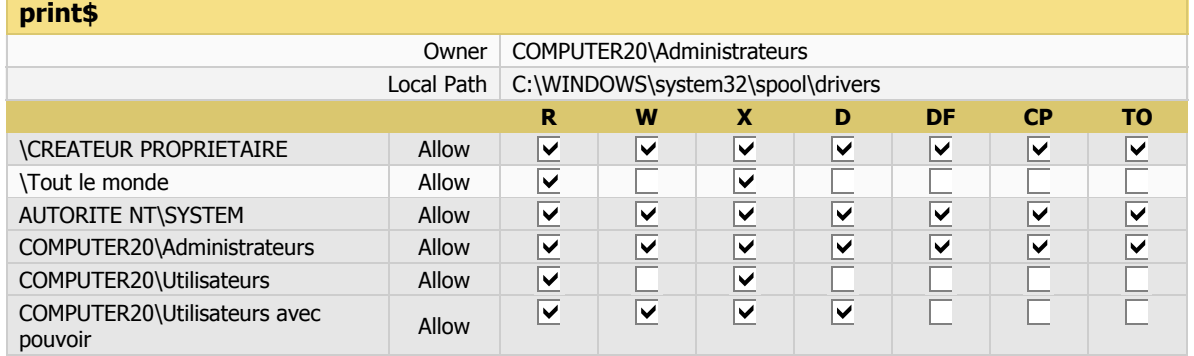

#### **Partition E:**

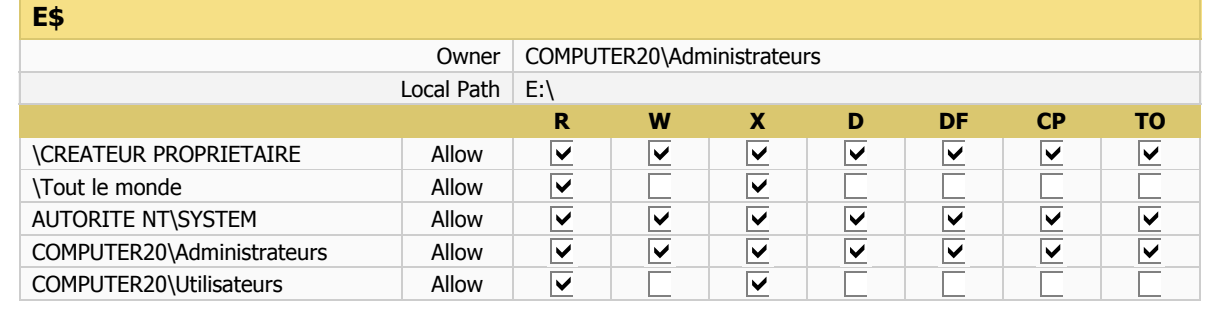

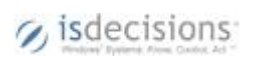

#### **Partition C:**

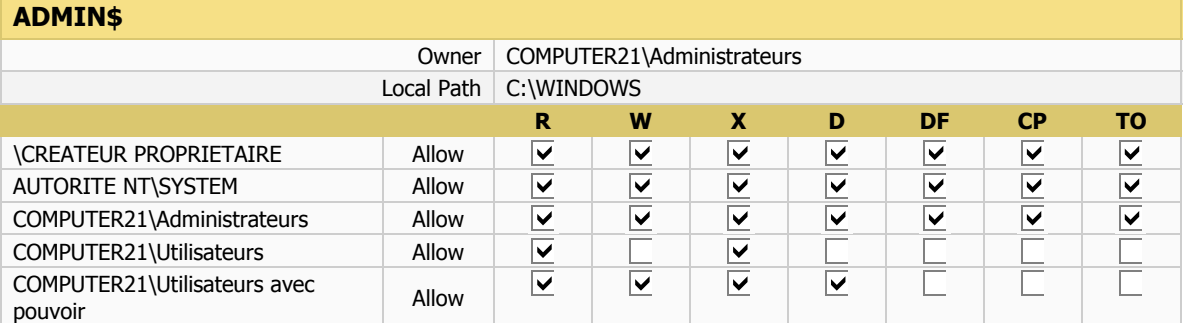

### **C\$**

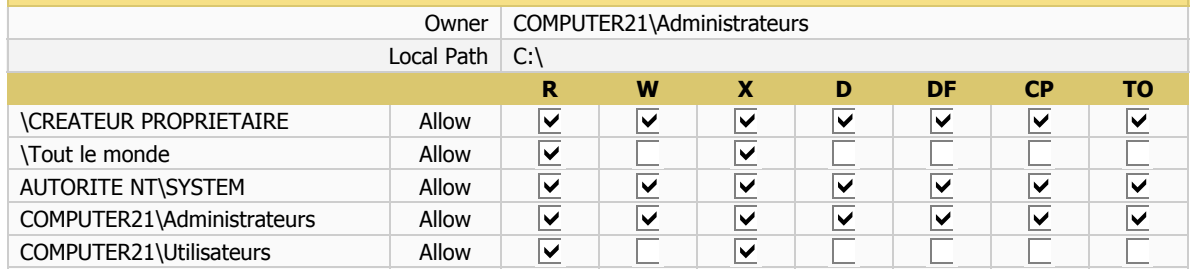

#### **Partition E:**

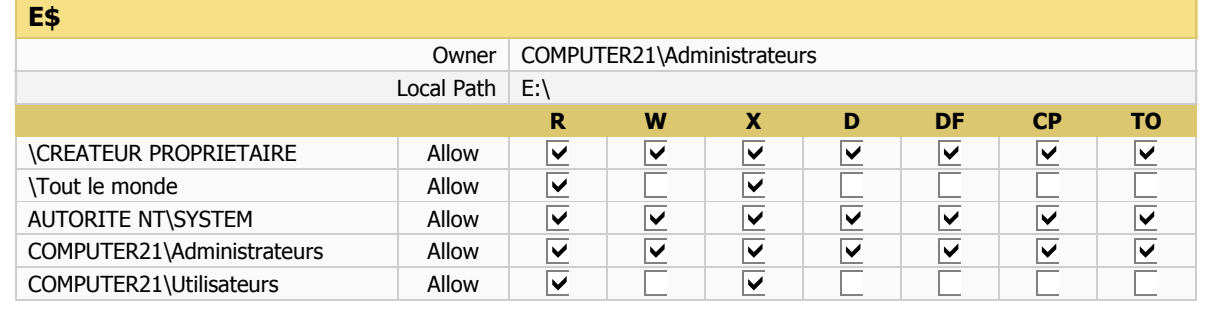

### **COMPUTER25**

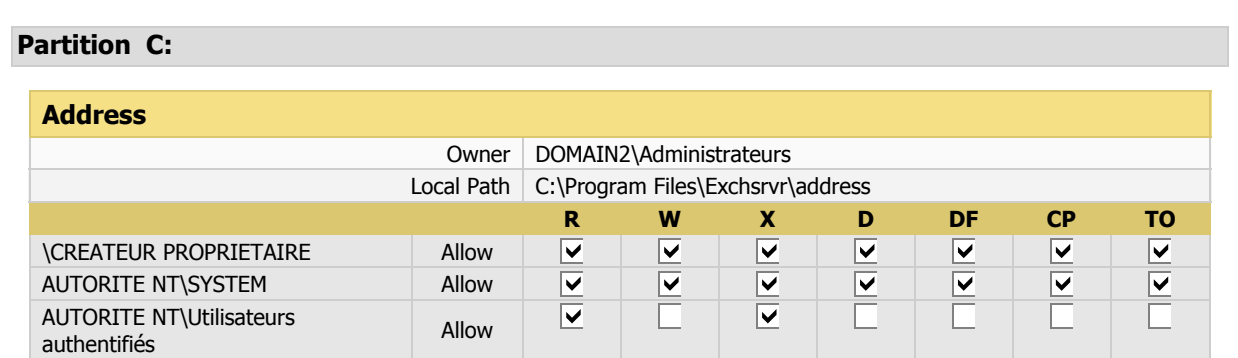

 $\gamma$  is decisions:

10 - 7/21/2008 5:28:13 PM - 16/36

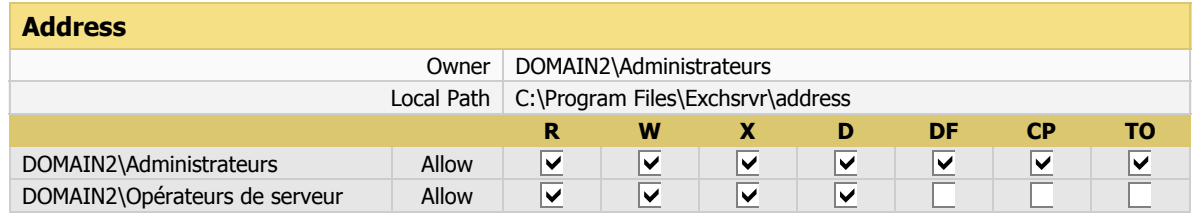

### **ADMIN\$**

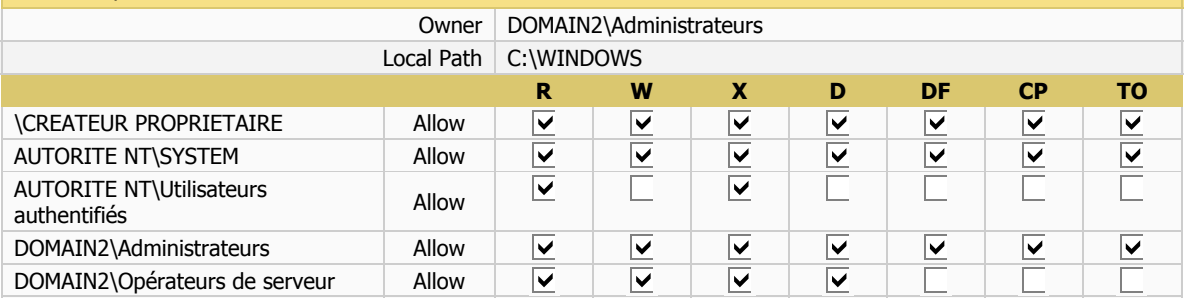

### **C\$**

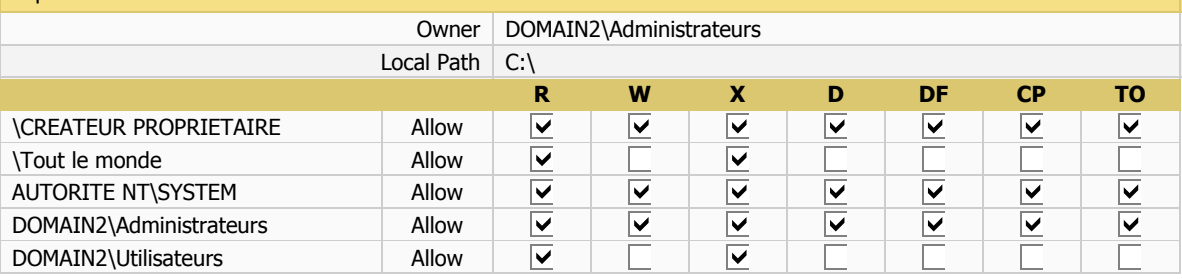

### **faxclient**

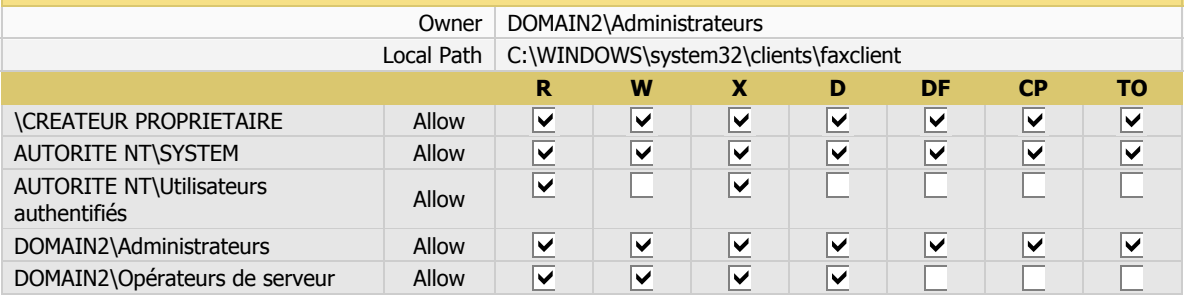

### **FxsSrvCp\$**

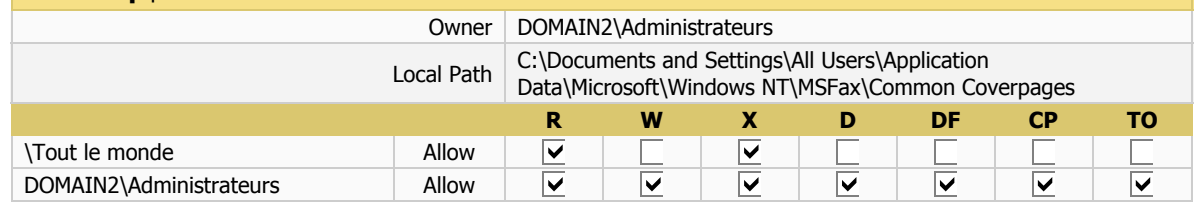

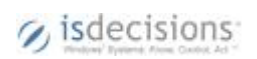

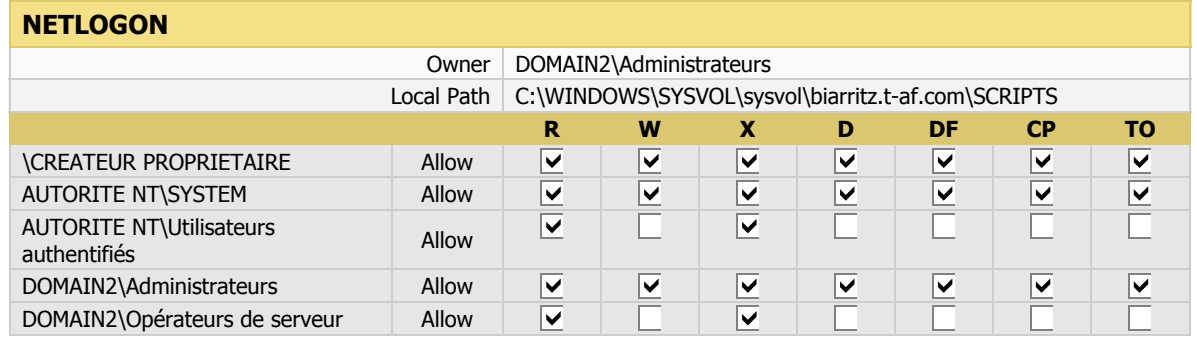

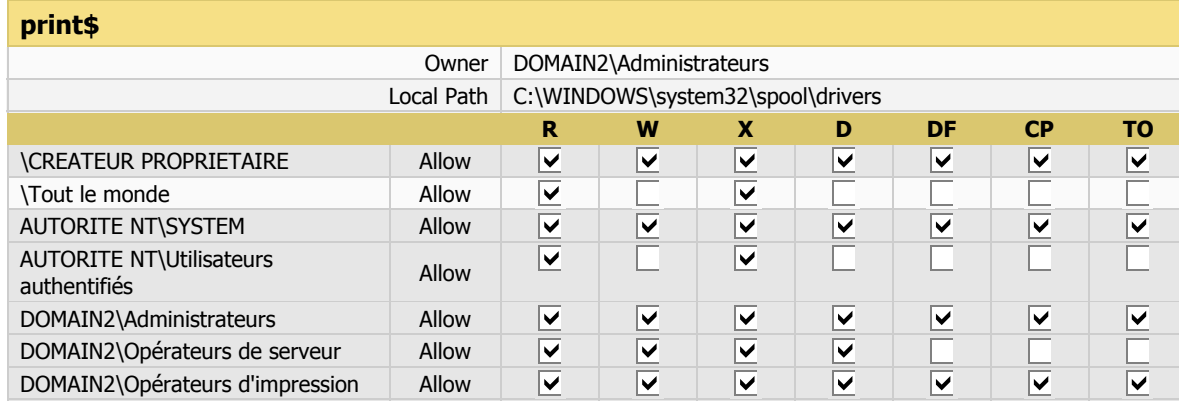

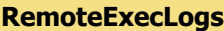

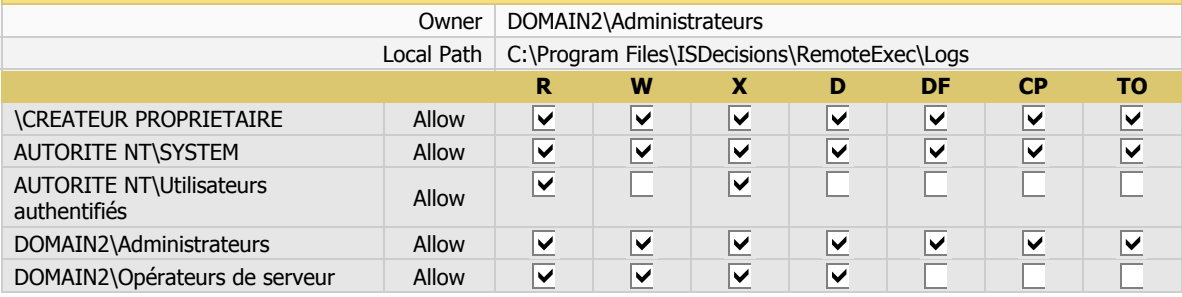

### **Resources\$**

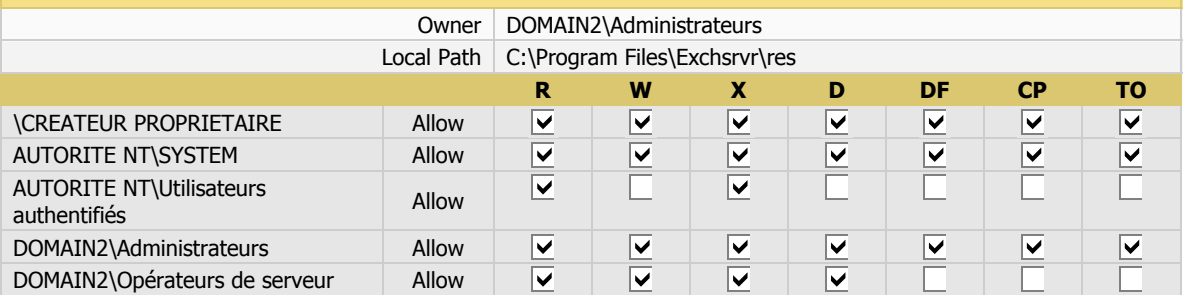

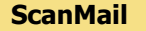

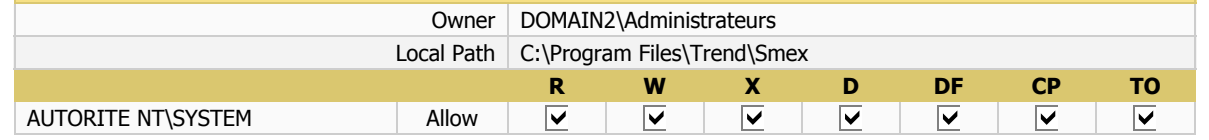

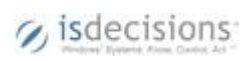

10 - 7/21/2008 5:28:13 PM - 18/36

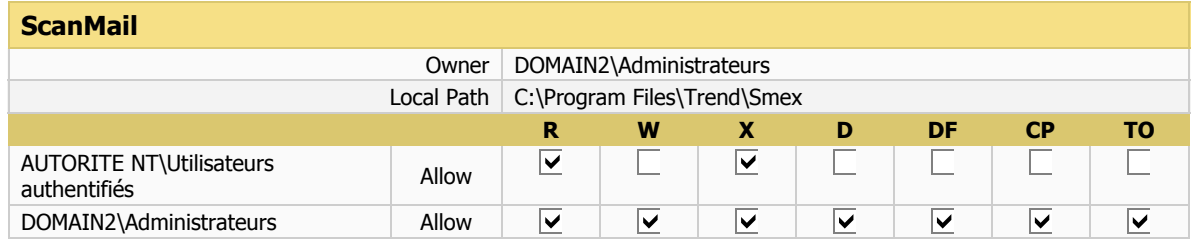

### **SYSVOL**

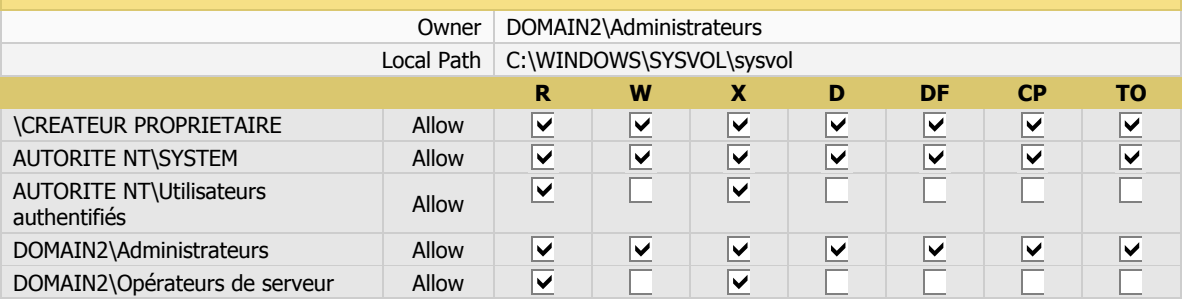

### **TAFSERVER.LOG**

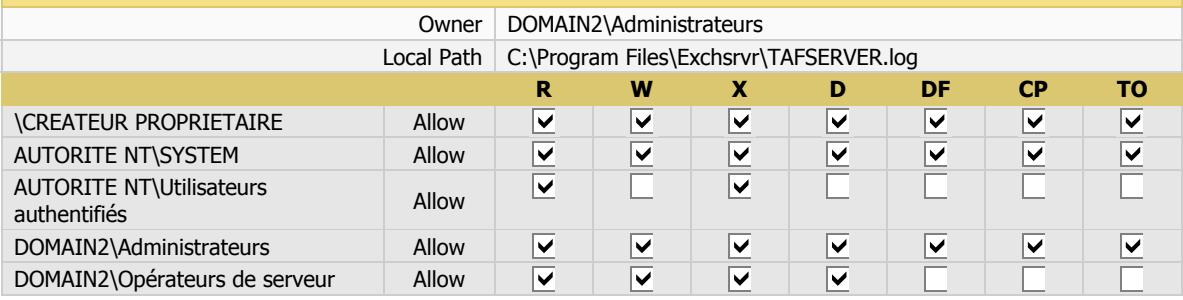

### **UserLockAsp**

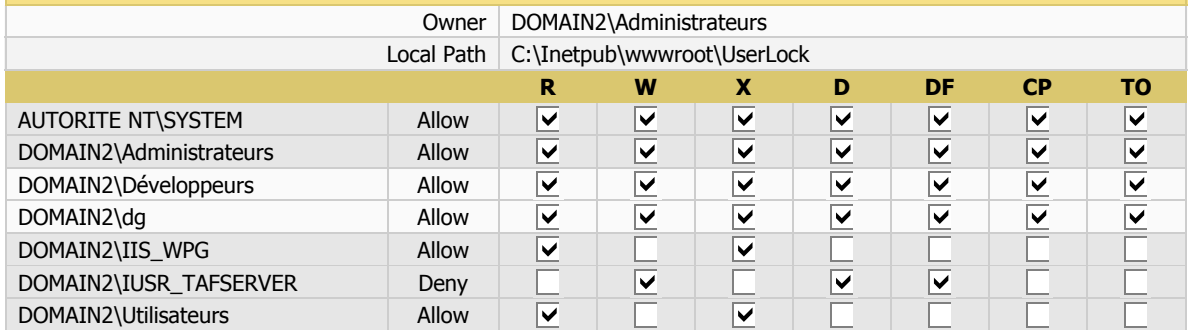

### **Partition D:**

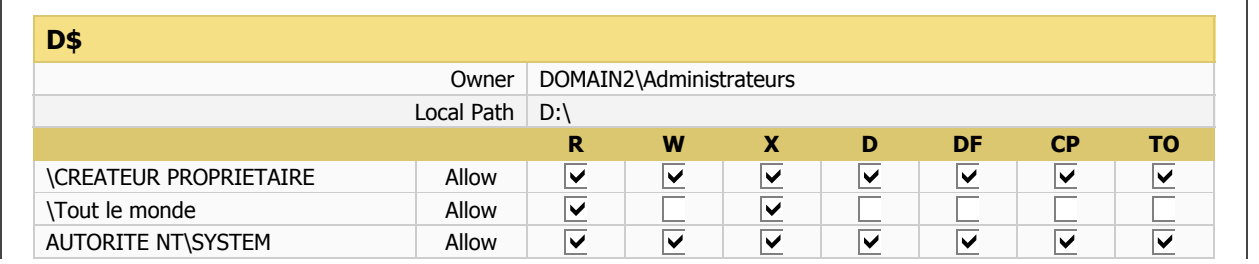

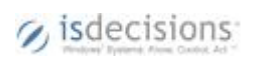

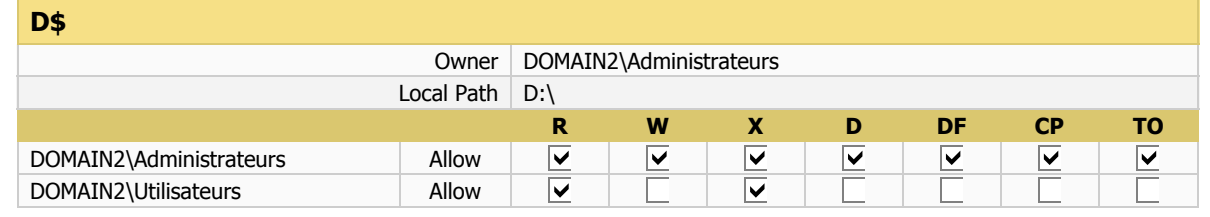

#### **Partition F:**

### **compta**

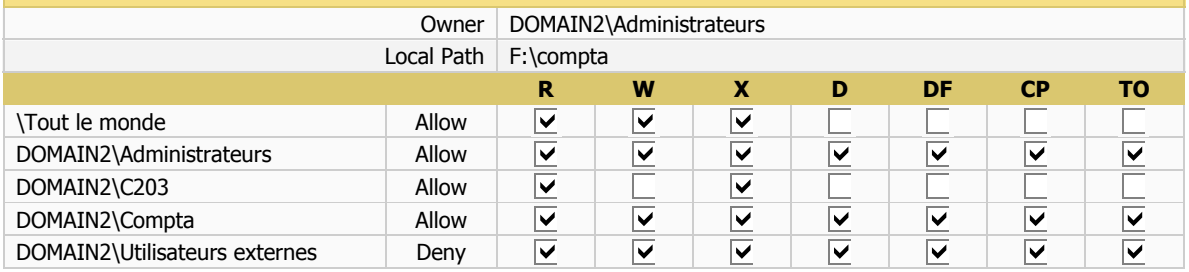

### **comptadocs**

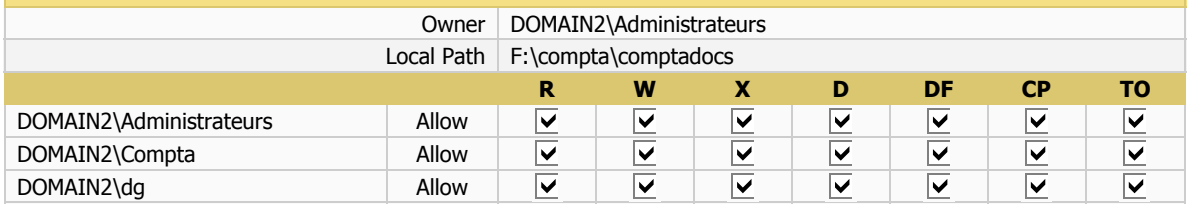

#### **F\$**

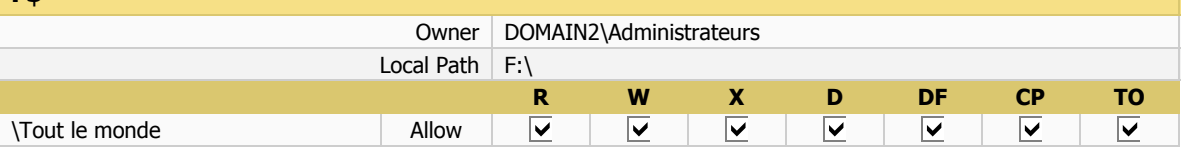

#### **Galaad**

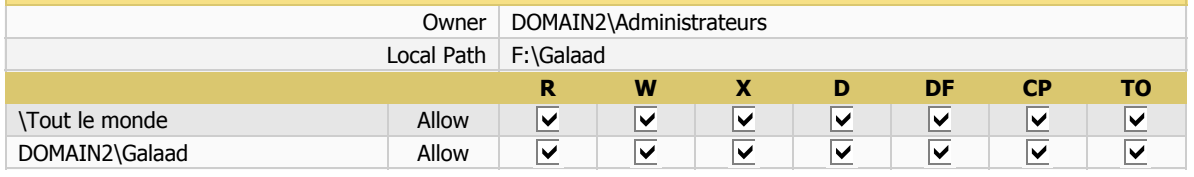

### **ISD**

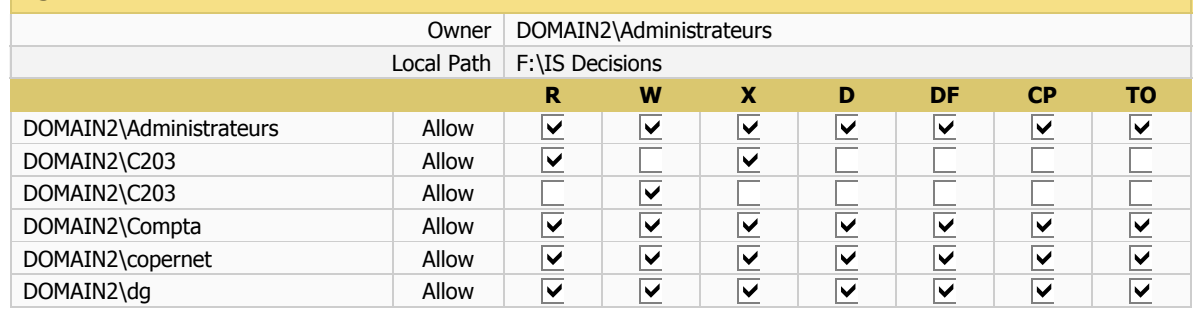

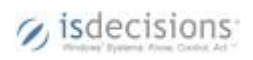

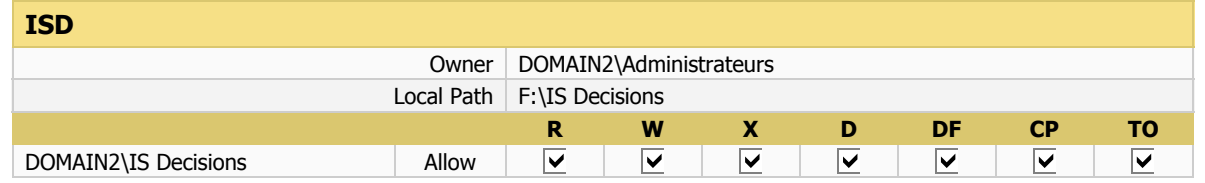

### **Sources**

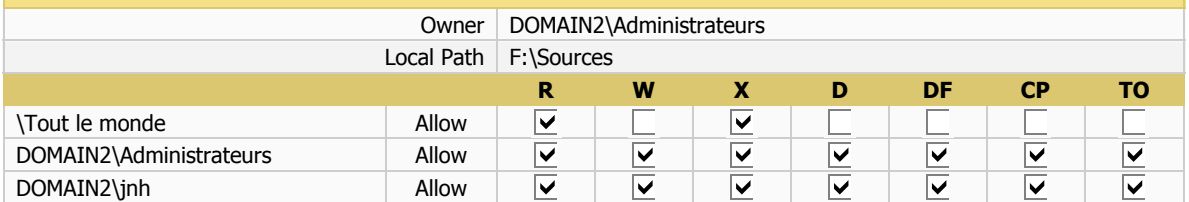

### **Partition G:**

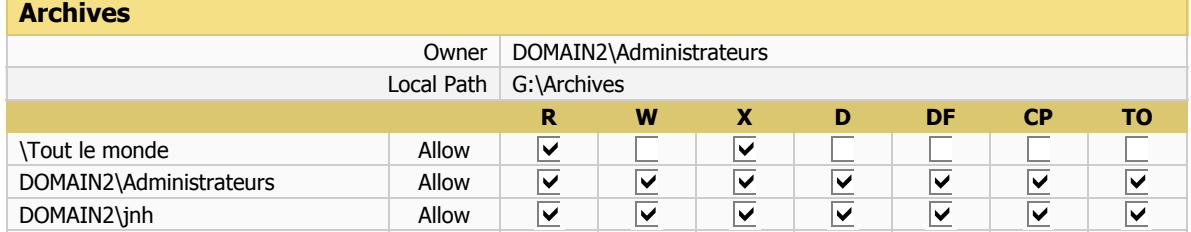

### **G\$**

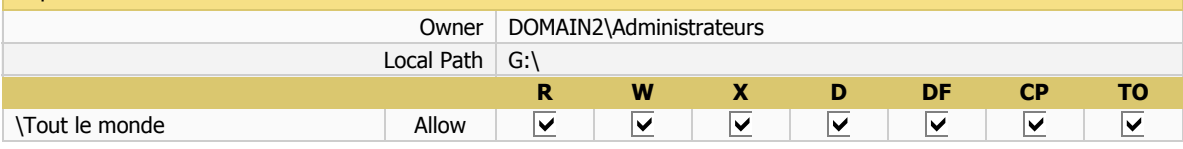

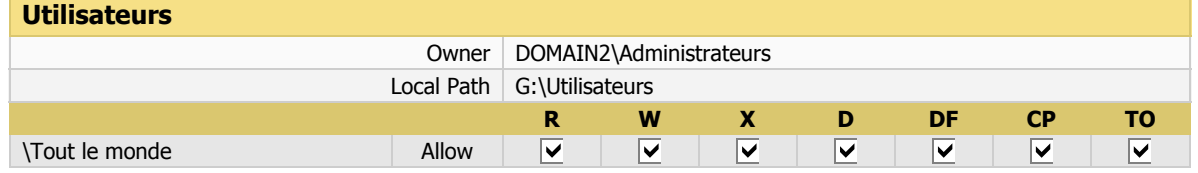

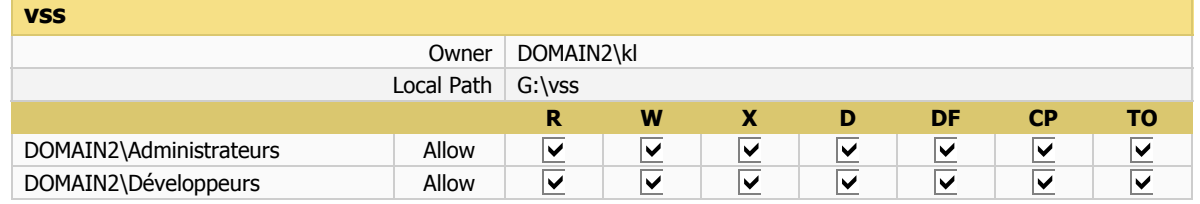

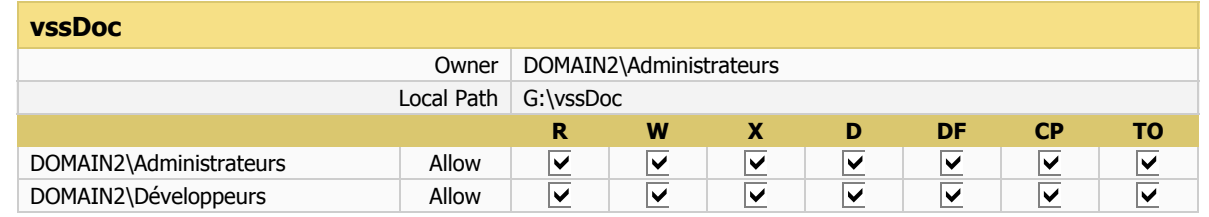

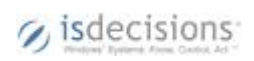

10 - 7/21/2008 5:28:13 PM - 21/36

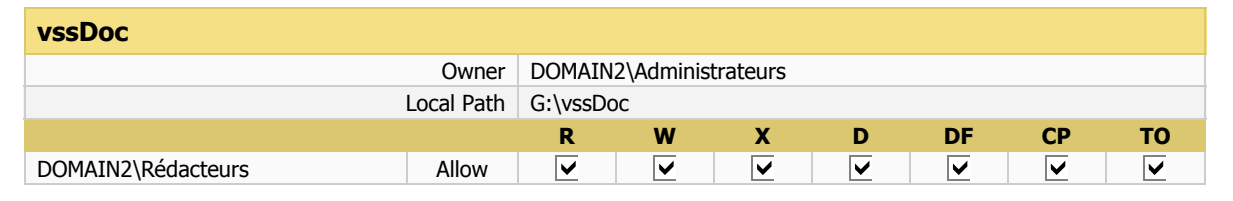

### **Partition C:**

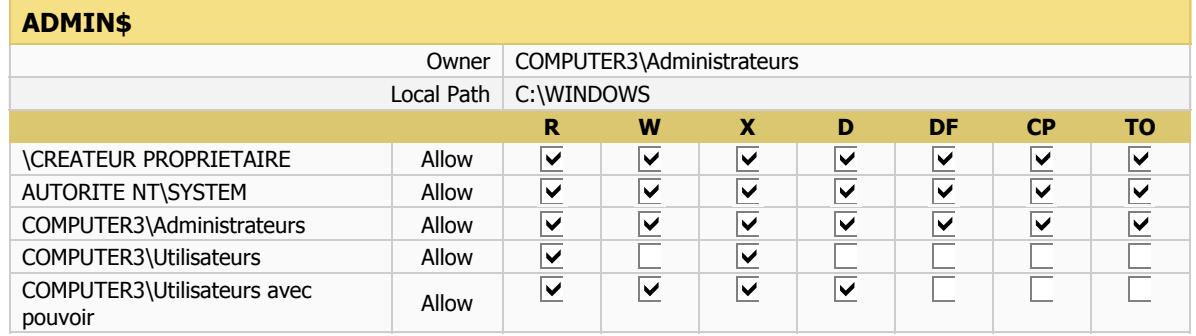

### **C\$**

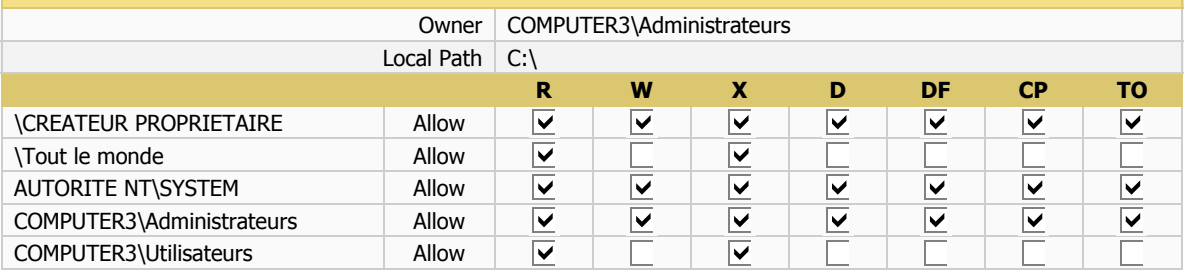

### **DocumentsCorePackTemplates**

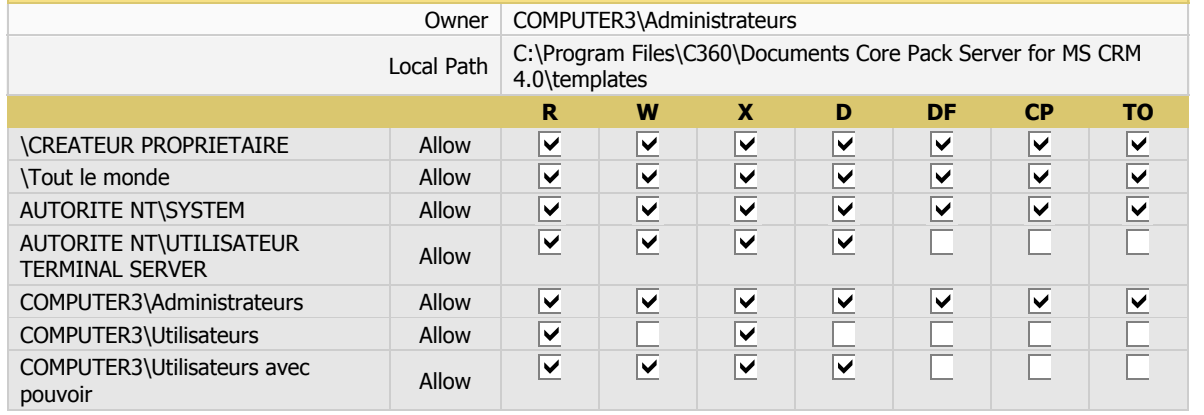

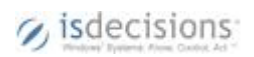

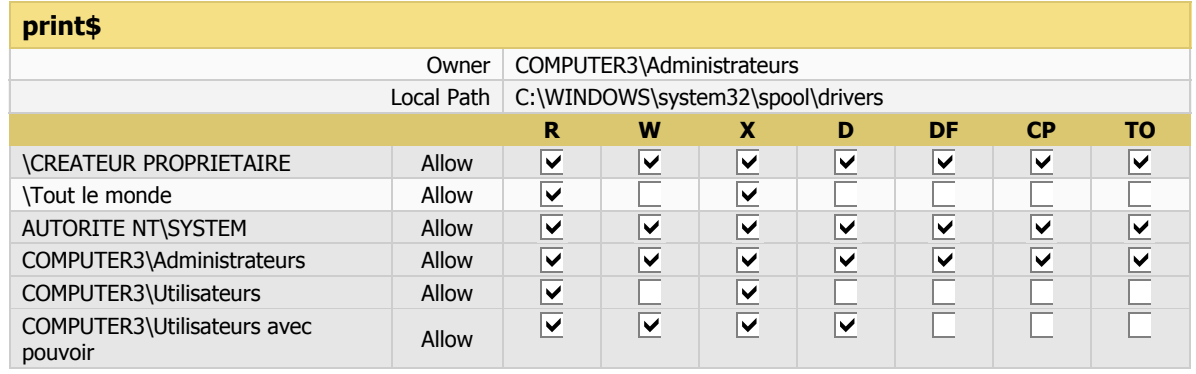

#### **wwwroot**

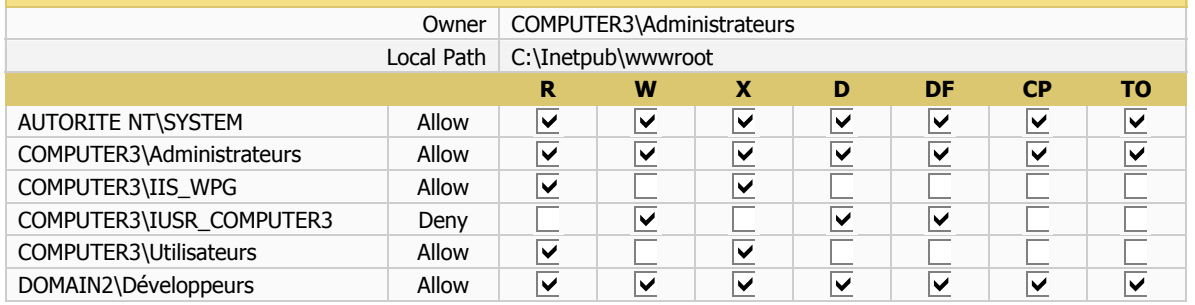

### **Partition E:**

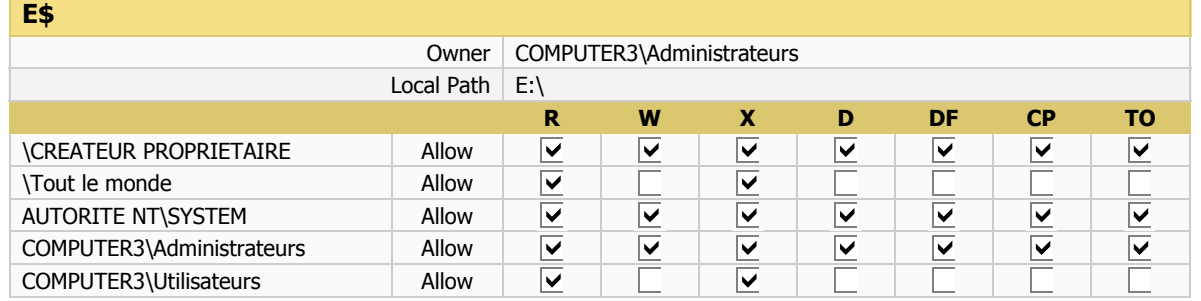

### **Partition F:**

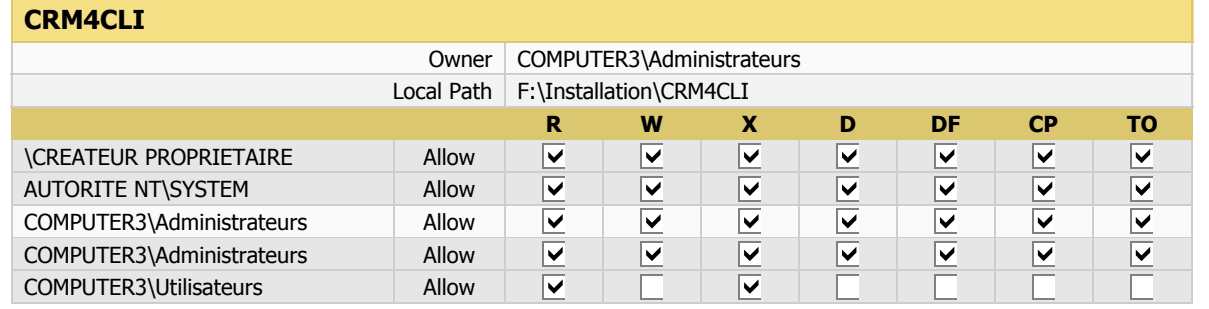

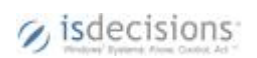

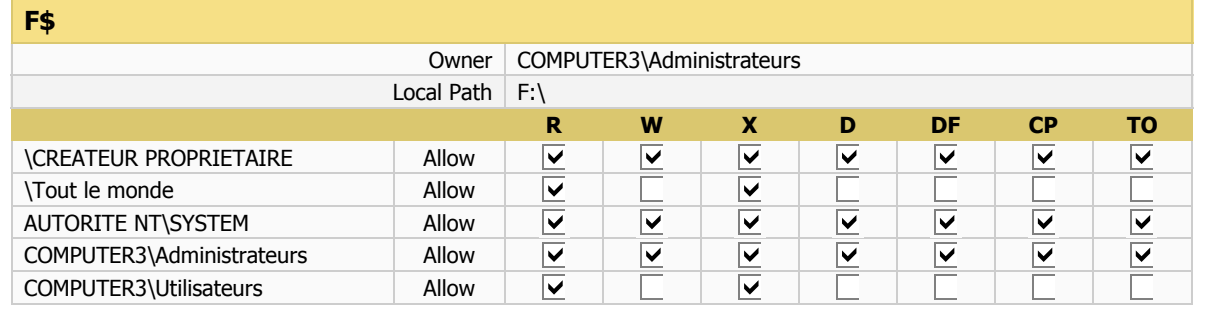

### **ISD**

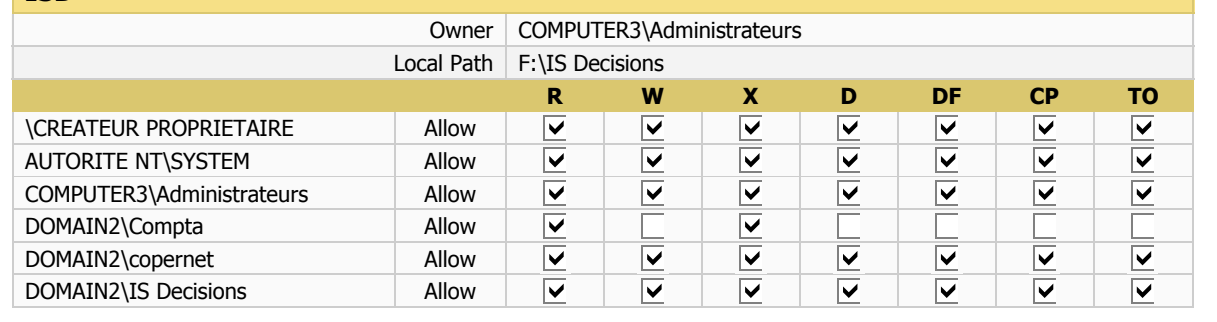

## **COMPUTER33**

### **Partition C:**

### **ADMIN\$**

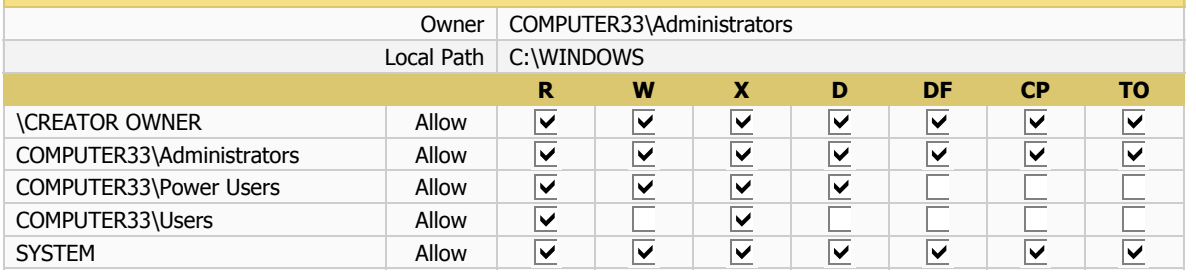

## **C\$**

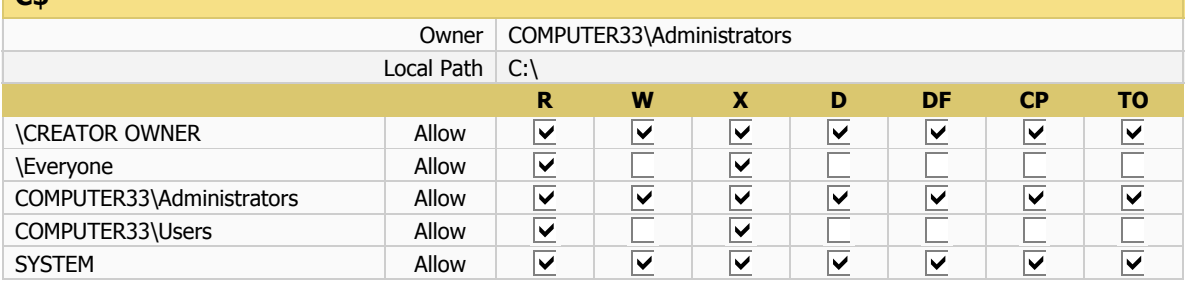

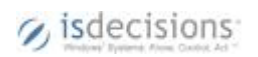

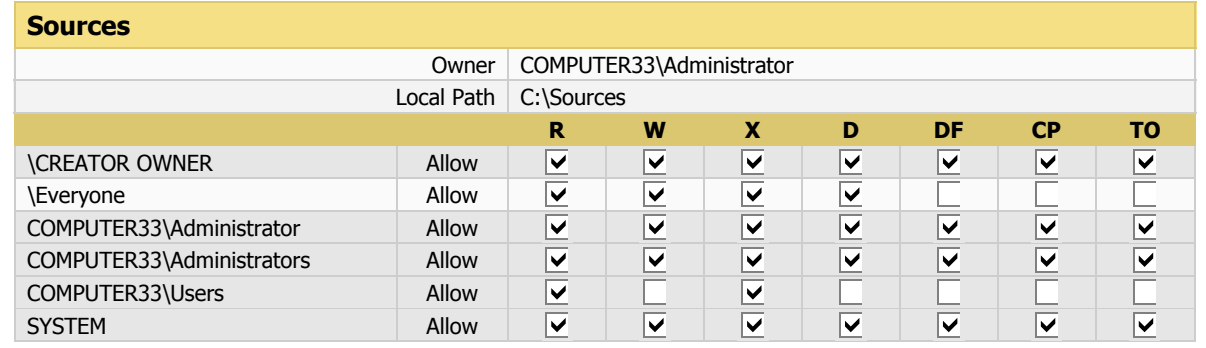

### **Partition D:**

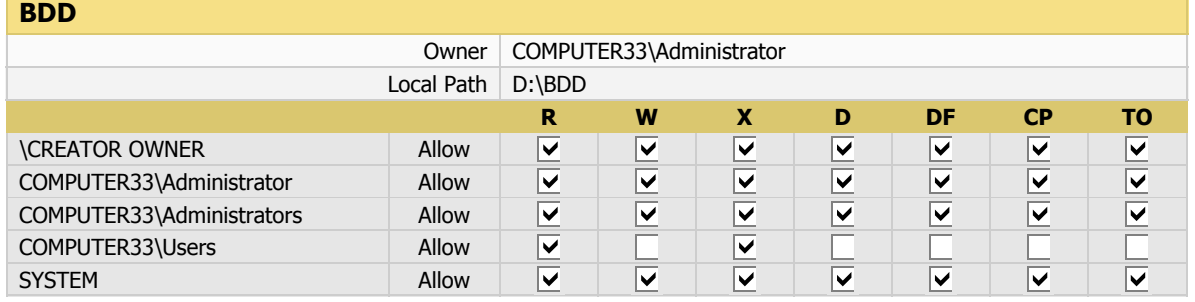

#### **D\$**

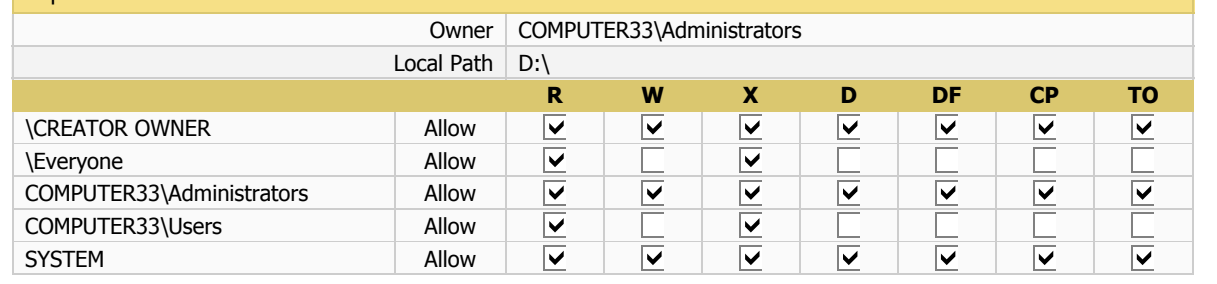

### **COMPUTER6**

### **Partition C:**

#### **ADMIN\$** Owner | COMPUTER6\Administrators Local Path | C:\WINDOWS **R W X D DF CP TO**  $\overline{\textbf{v}}$  $\overline{\textbf{v}}$  $\overline{\textbf{v}}$  $\overline{\mathbf{v}}$  $\overline{\textbf{v}}$  $\overline{\blacktriangledown}$ \CREATOR OWNER Allow  $\frac{1}{\sqrt{2}}$  $\frac{1}{\sqrt{2}}$ COMPUTER6\Administrators | Allow  $\overline{\mathbf{v}}$  $\overline{\mathbf{v}}$  $\overline{\mathbf{v}}$  $\overline{\mathbf{v}}$  $\frac{|\mathbf{v}|}{|\mathbf{v}|}$  $\overline{\textbf{v}}$ COMPUTER6\Power Users Allow  $\overline{|\mathbf{z}|}$  $\frac{|\mathbf{X}|}{|\mathbf{X}|}$ COMPUTER6\Users Allow  $\overline{\overline{\mathbf{v}}}$ SYSTEM Allow

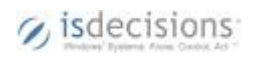

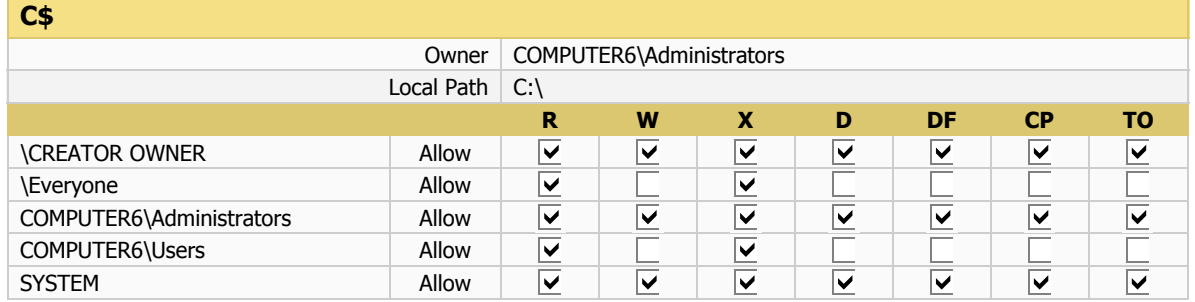

#### **print\$**

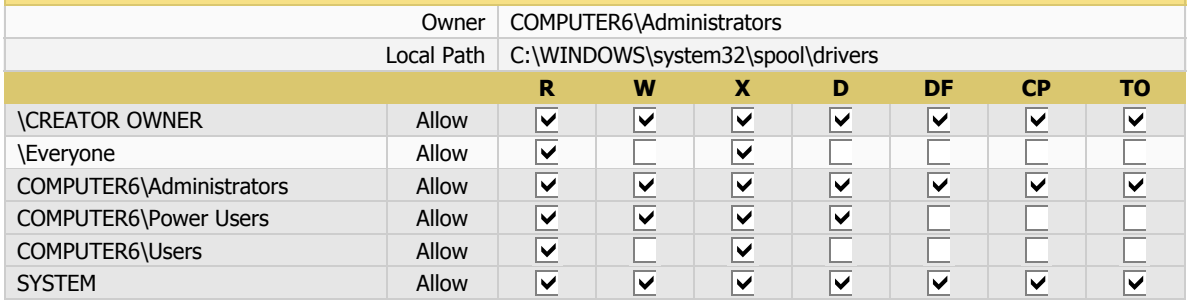

#### **Partition E:**

#### **E\$**

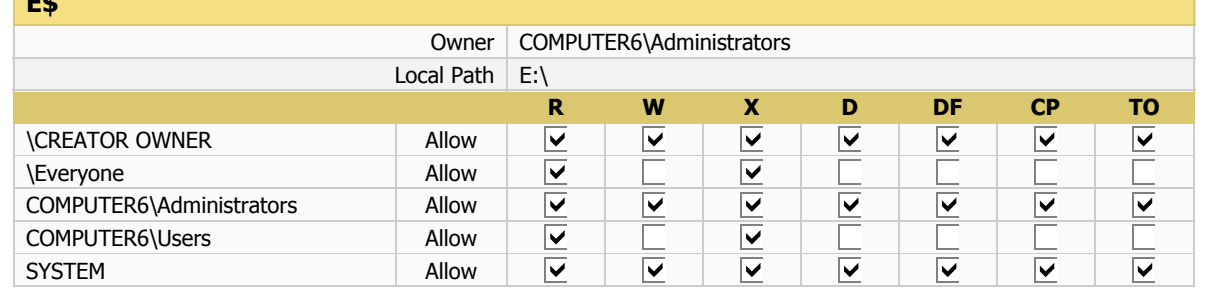

### **COMPUTER7**

### **Partition C:**

#### **ADMIN\$** Owner | DOMAIN2\Administrateurs Local Path | C:\WINDOWS **R W X D DF CP TO**  $\overline{\blacktriangledown}$  $\overline{\textbf{v}}$  $\overline{\textbf{v}}$  $\overline{\textbf{v}}$  $\overline{\blacktriangledown}$ \CREATEUR PROPRIETAIRE | Allow  $\overline{\overline{\underline{\mathsf{K}}}}$  $\overline{\overline{\underline{\mathsf{K}}}}$  $\overline{\mathbf{v}}$ AUTORITE NT\SYSTEM Allow  $\overline{\mathbf{v}}$  $\overline{\mathbf{v}}$ Г AUTORITE NT\Utilisateurs<br>authorifiée  $\overline{\textbf{v}}$  $\overline{\mathbf{v}}$ authentifiés DOMAIN2\Administrateurs | Allow  $\overline{\mathbf{v}}$  $\overline{\mathbf{v}}$ ☑  $\overline{\mathbf{v}}$  $\overline{\mathbf{v}}$  $\overline{\mathbf{v}}$  $\overline{\mathbf{v}}$ DOMAIN2\Opérateurs de serveur | Allow  $\overline{\blacktriangledown}$  $\overline{\blacktriangledown}$  $\overline{\blacktriangledown}$  $\overline{\blacktriangledown}$

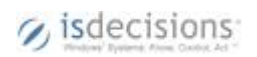

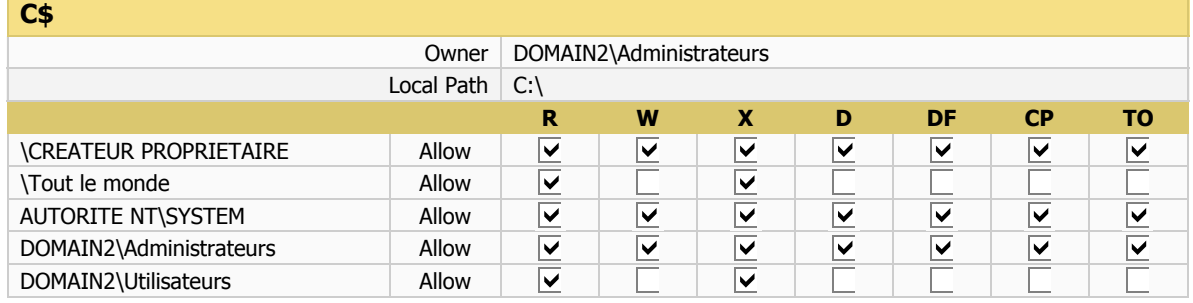

### **NETLOGON**

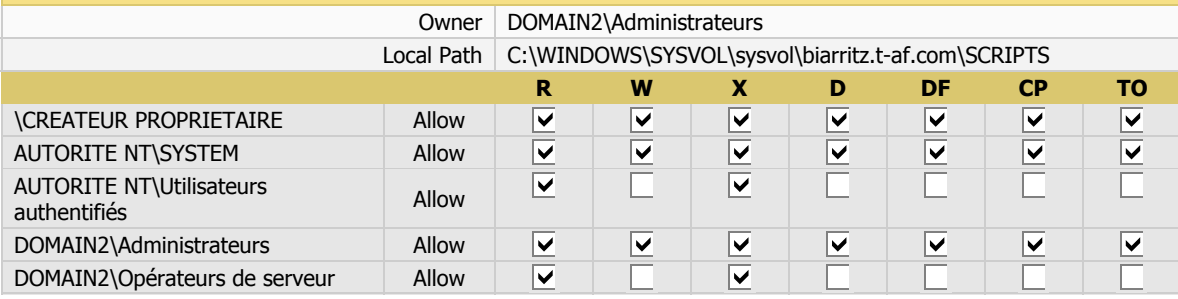

### **SYSVOL**

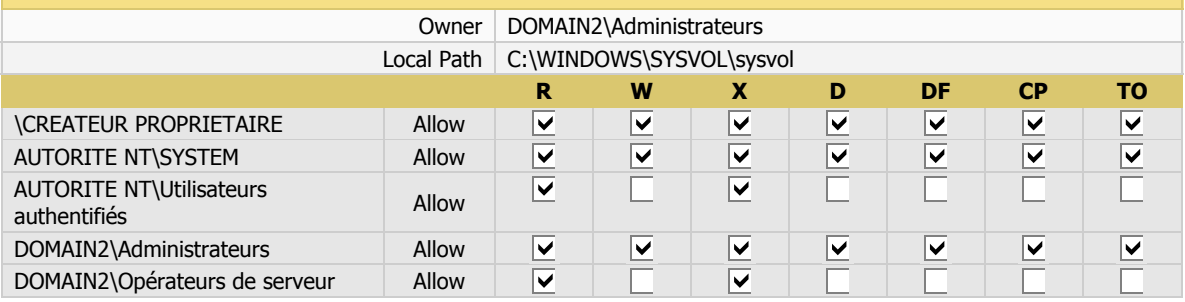

### **Temp**

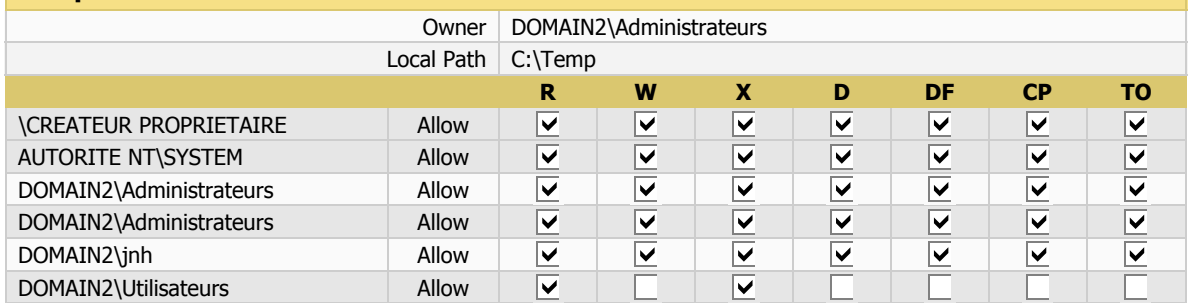

#### **Partition E:**

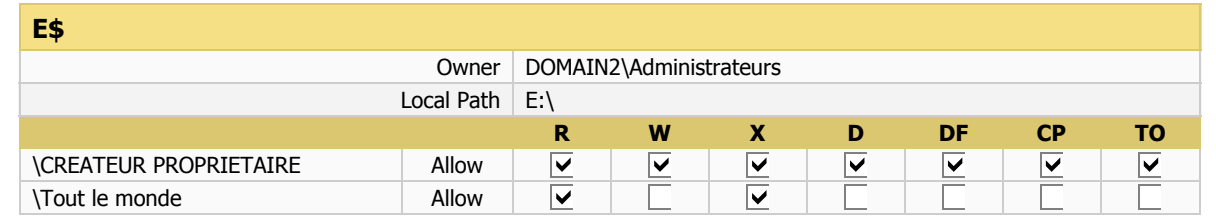

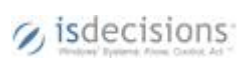

10 - 7/21/2008 5:28:13 PM - 27/36

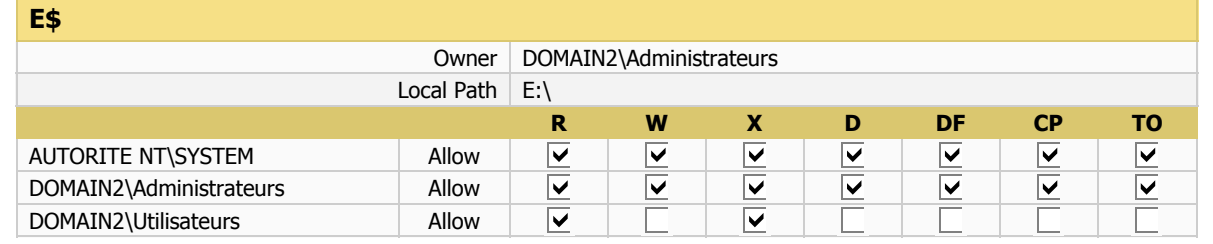

### **Partition F:**

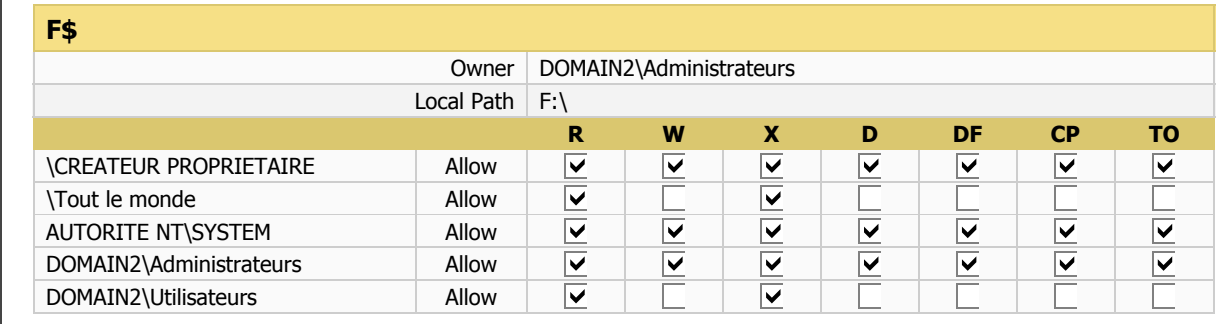

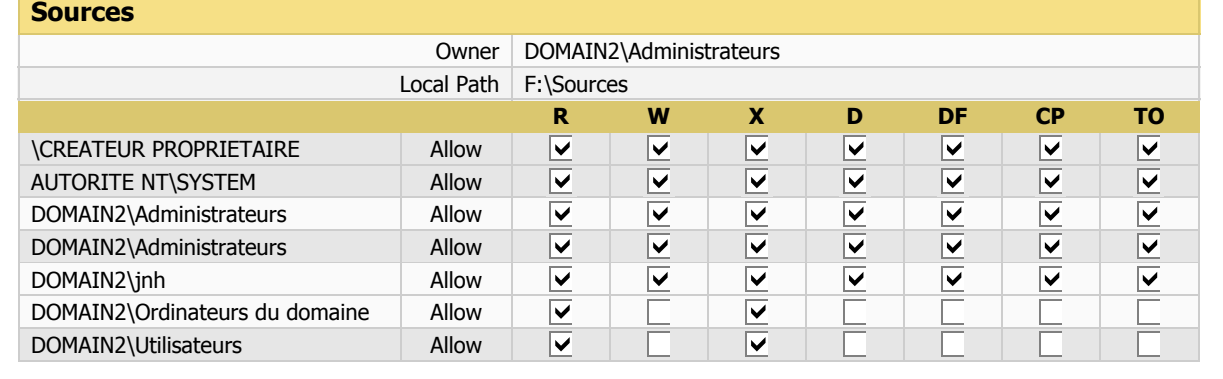

### **COMPUTER8**

### **Partition C:**

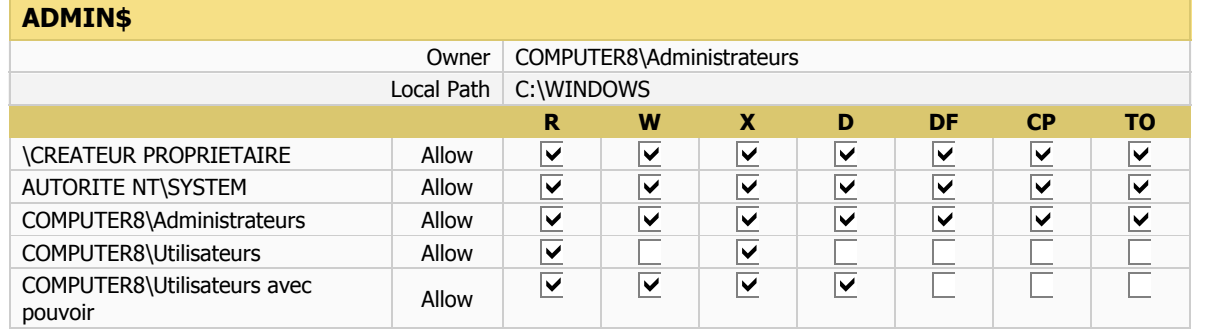

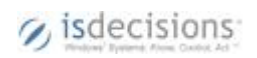

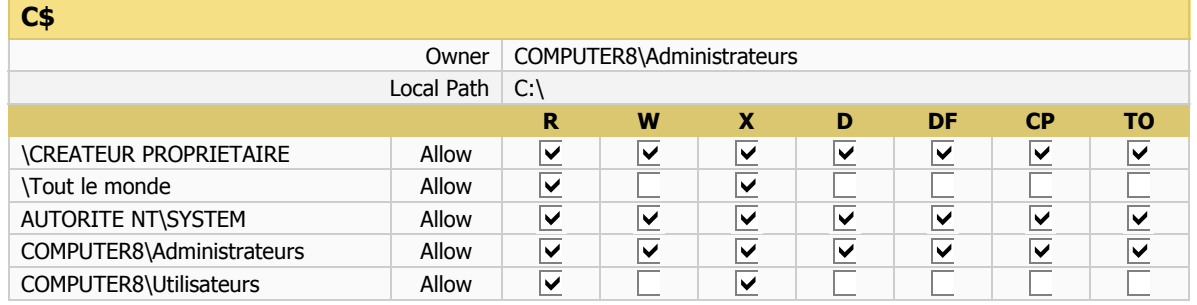

### **ScannerFA**

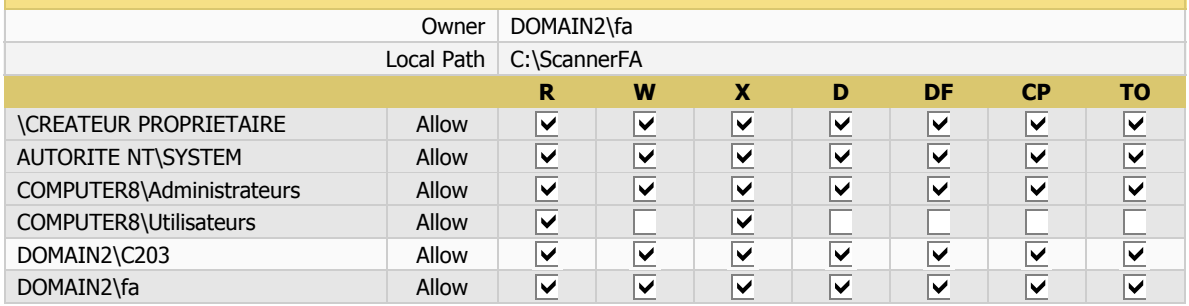

### **Partition E:**

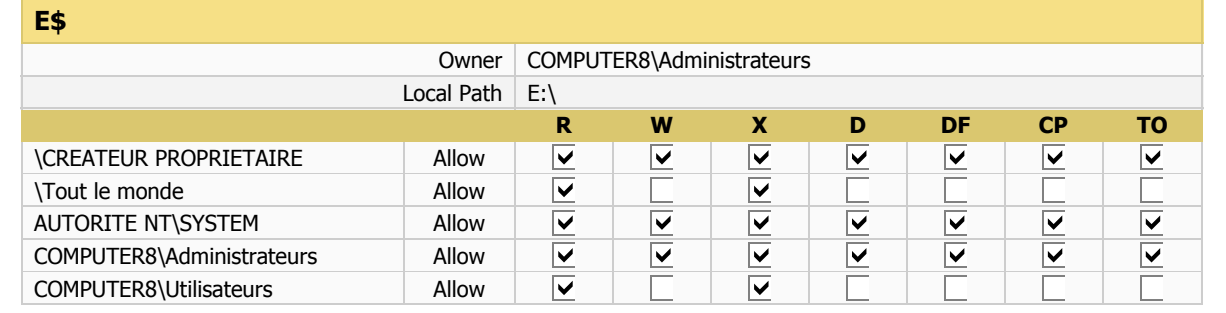

### **COMPUTER9**

### **Partition C:**

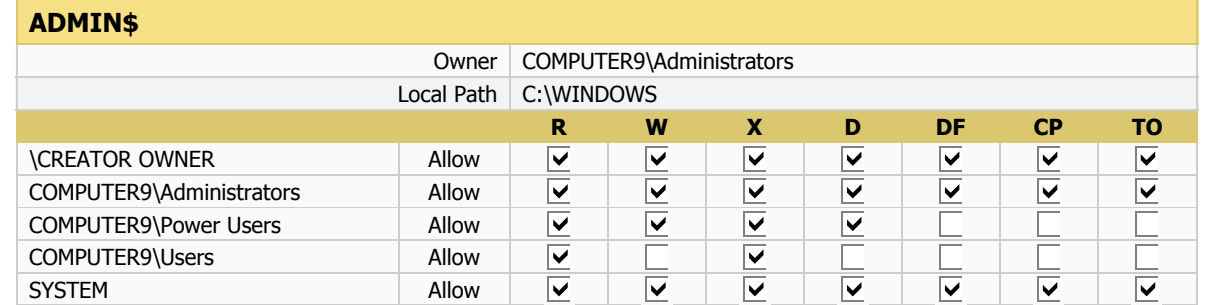

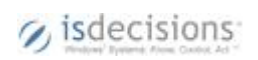

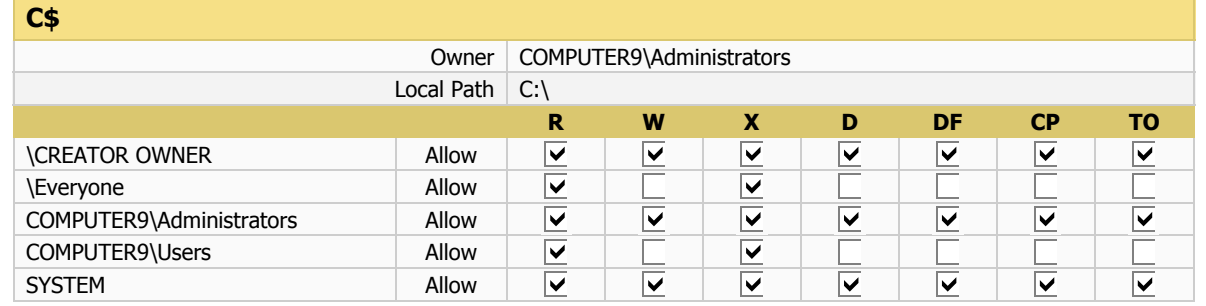

#### **Partition E:**

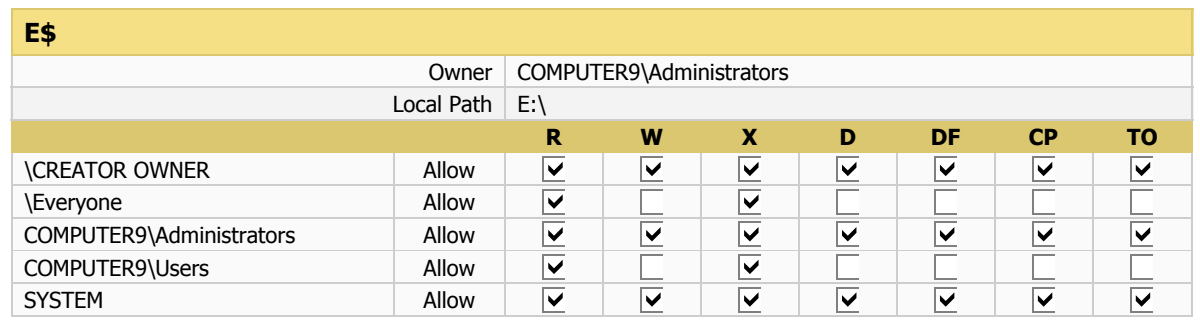

### **ISO**

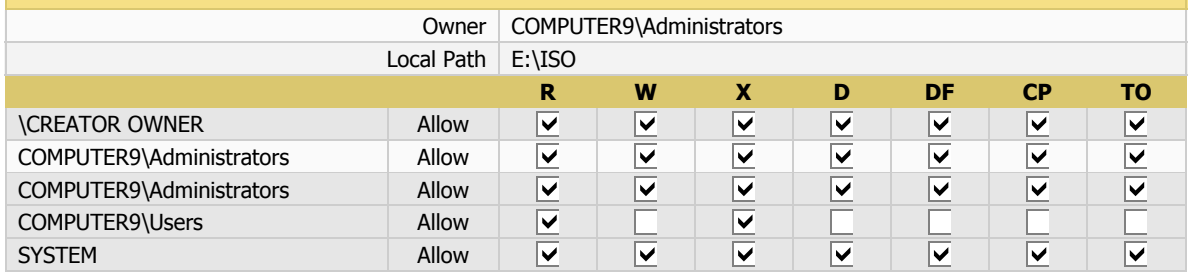

### **VMTemplates**

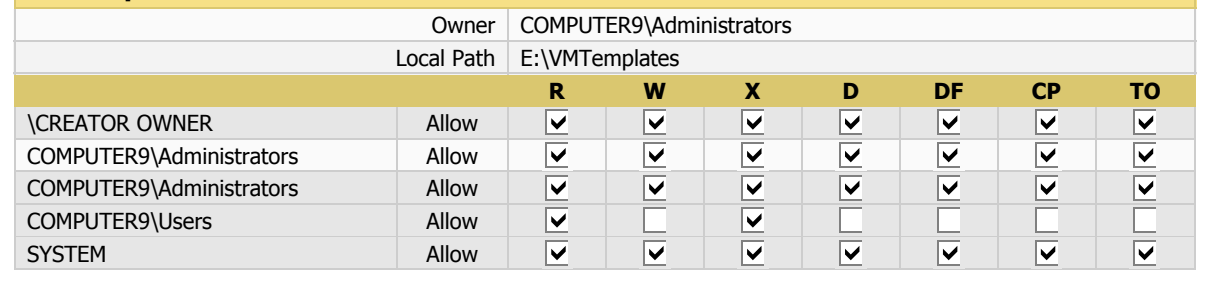

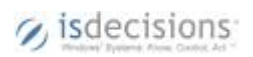

## **COMPUTER23**

## **Partition C:**

### **ADMIN\$**

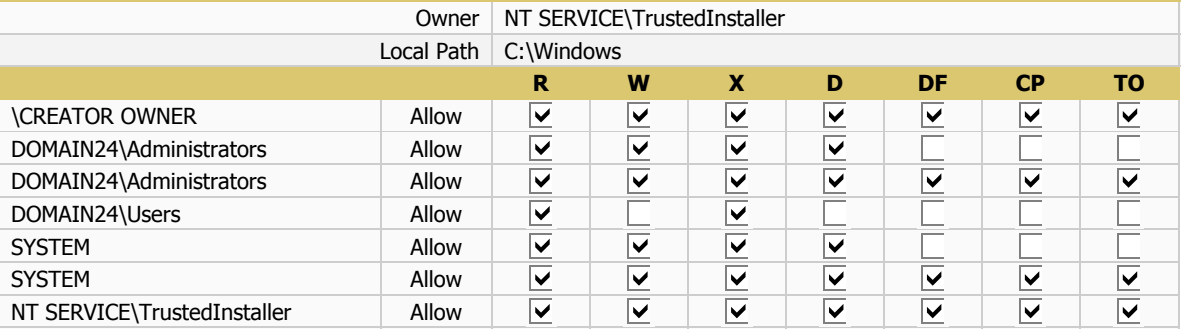

### **C\$**

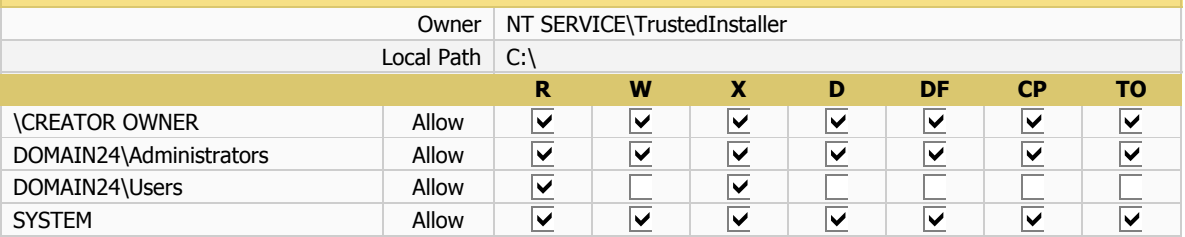

### **NETLOGON**

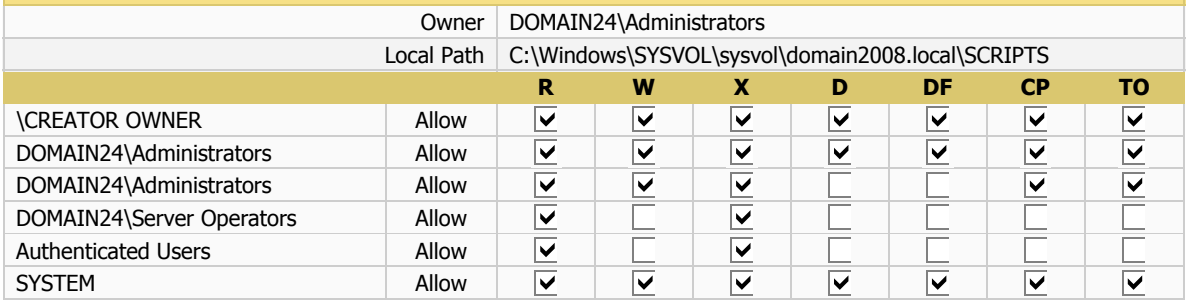

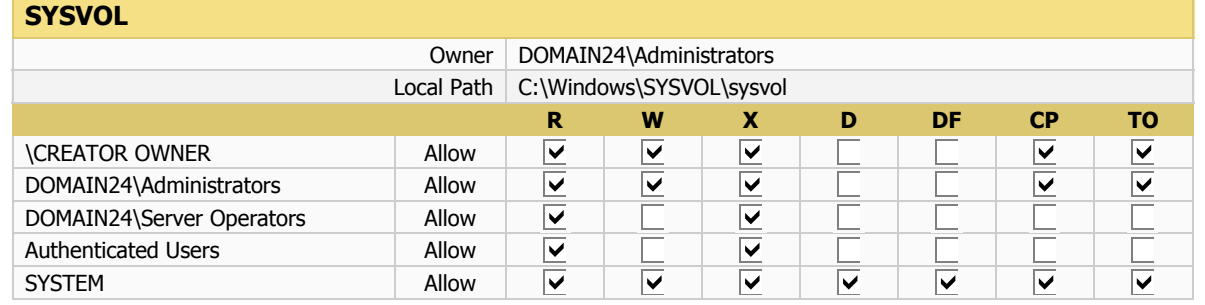

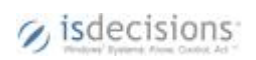

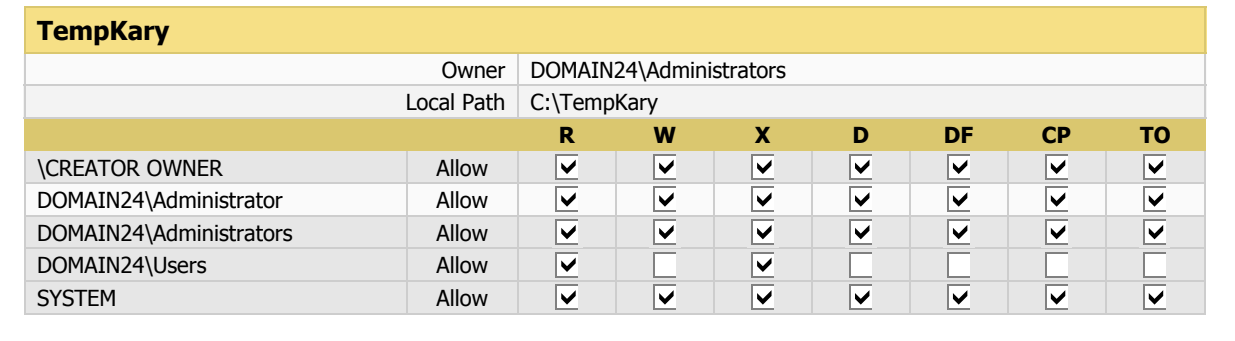

### **Partition C:**

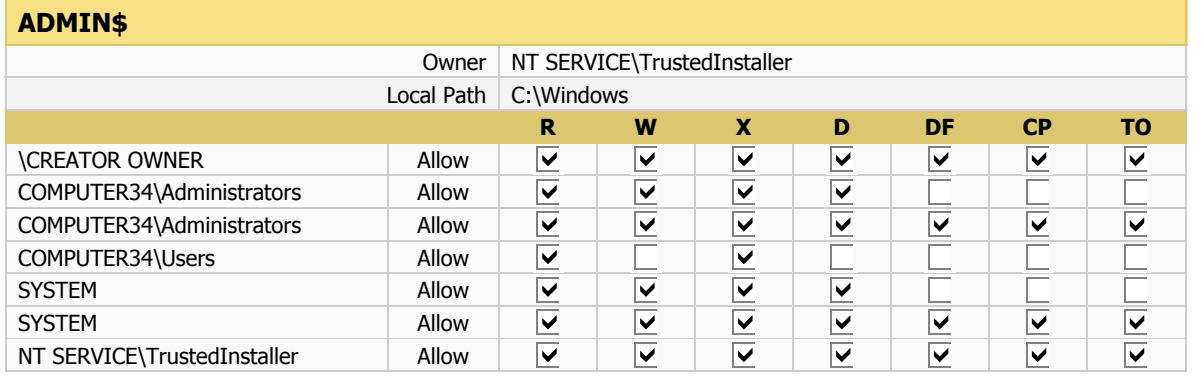

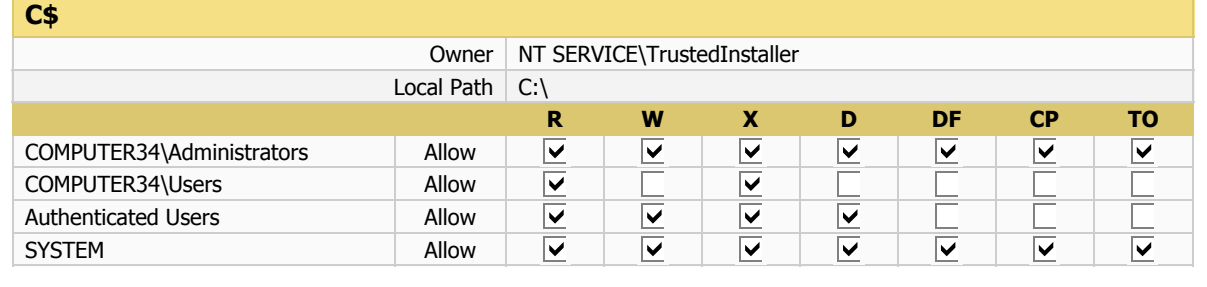

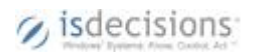

## **COMPUTER26**

### **Partition C:**

### **ADMIN\$**

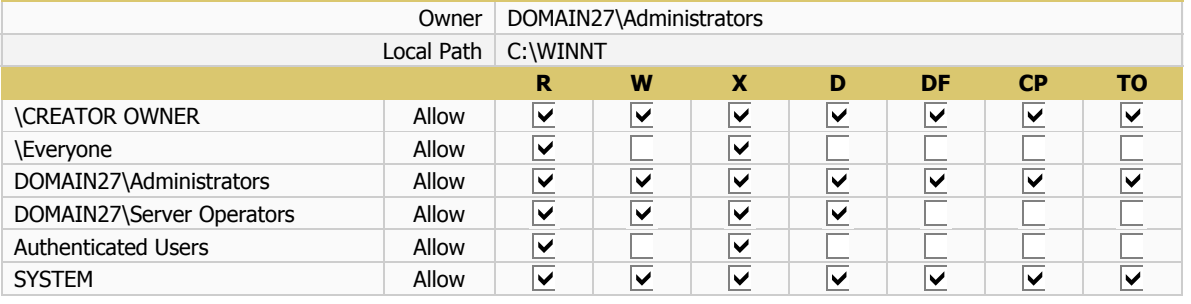

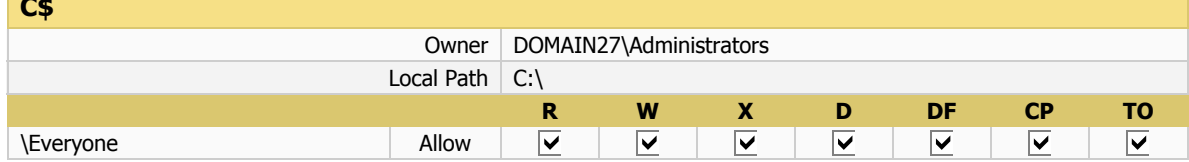

### **NETLOGON**

**C\$**

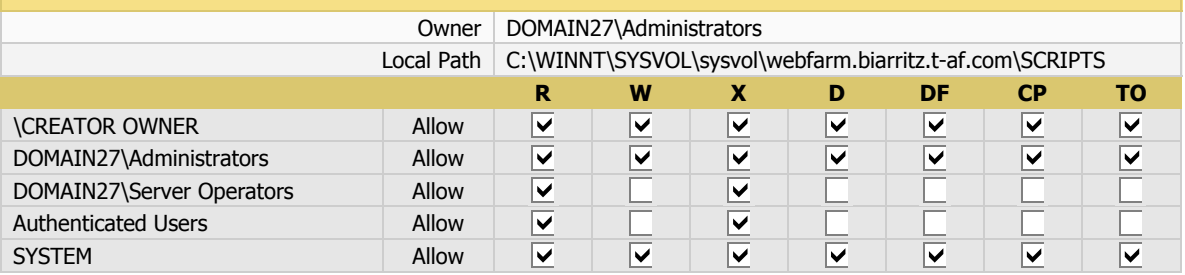

#### **SYSVOL**

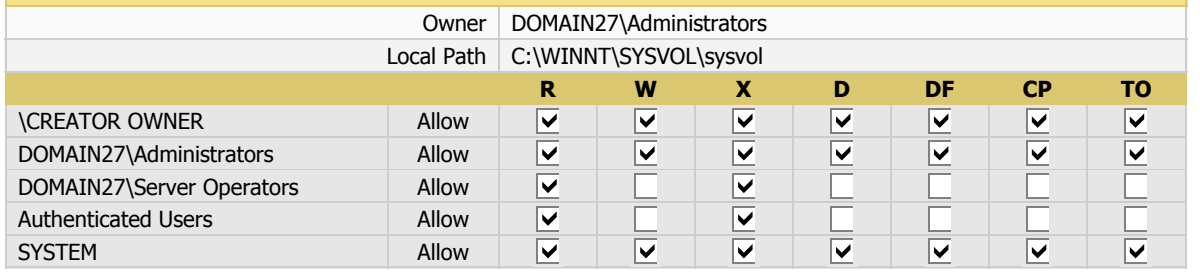

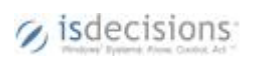

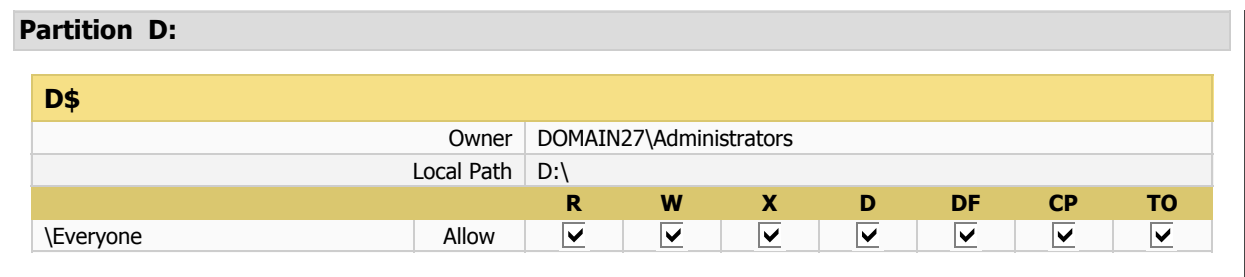

### **COMPUTER30**

### **Partition C:**

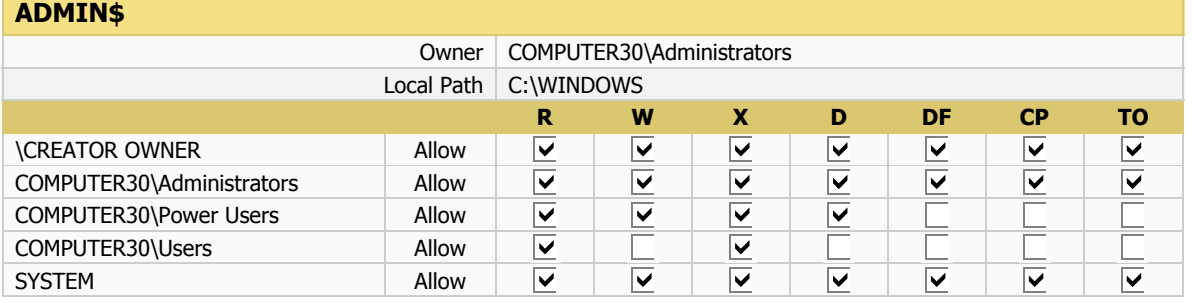

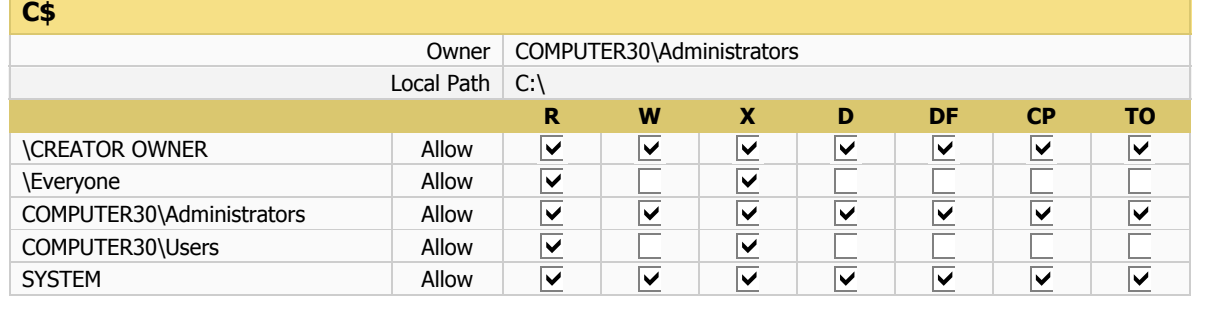

## **COMPUTER32**

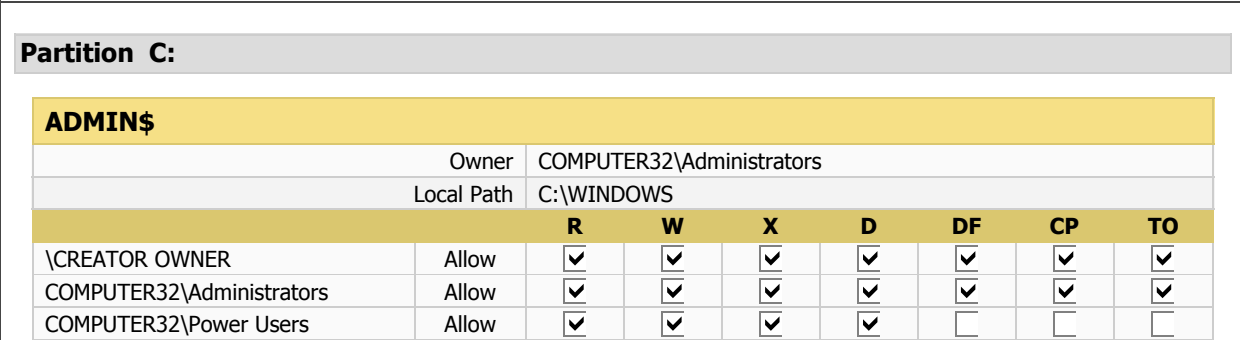

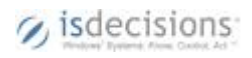

10 - 7/21/2008 5:28:13 PM - 34/36

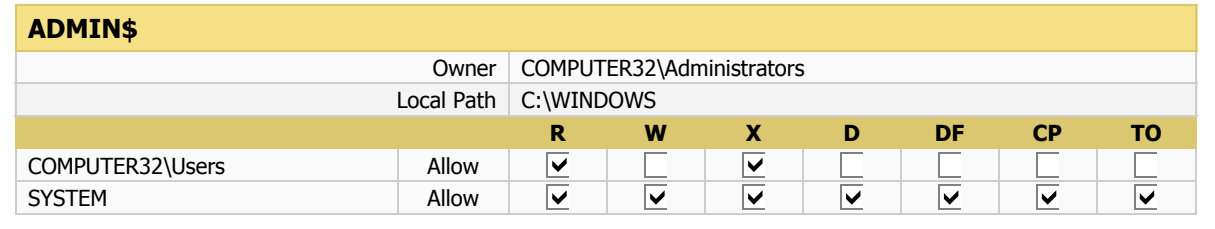

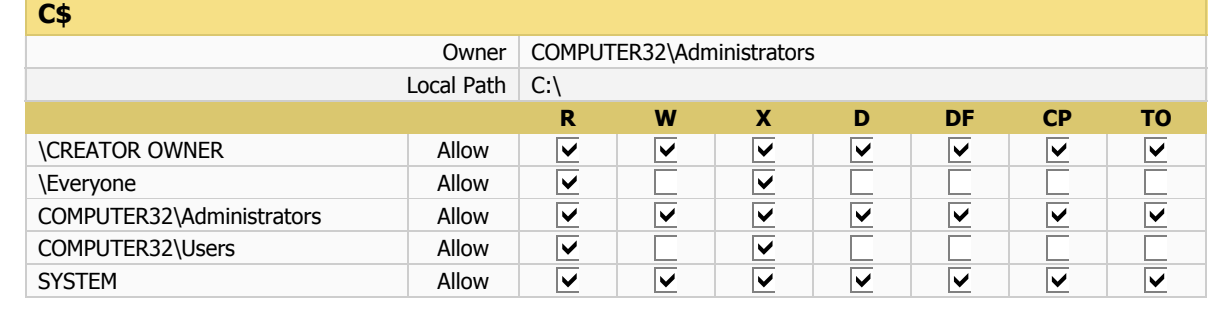

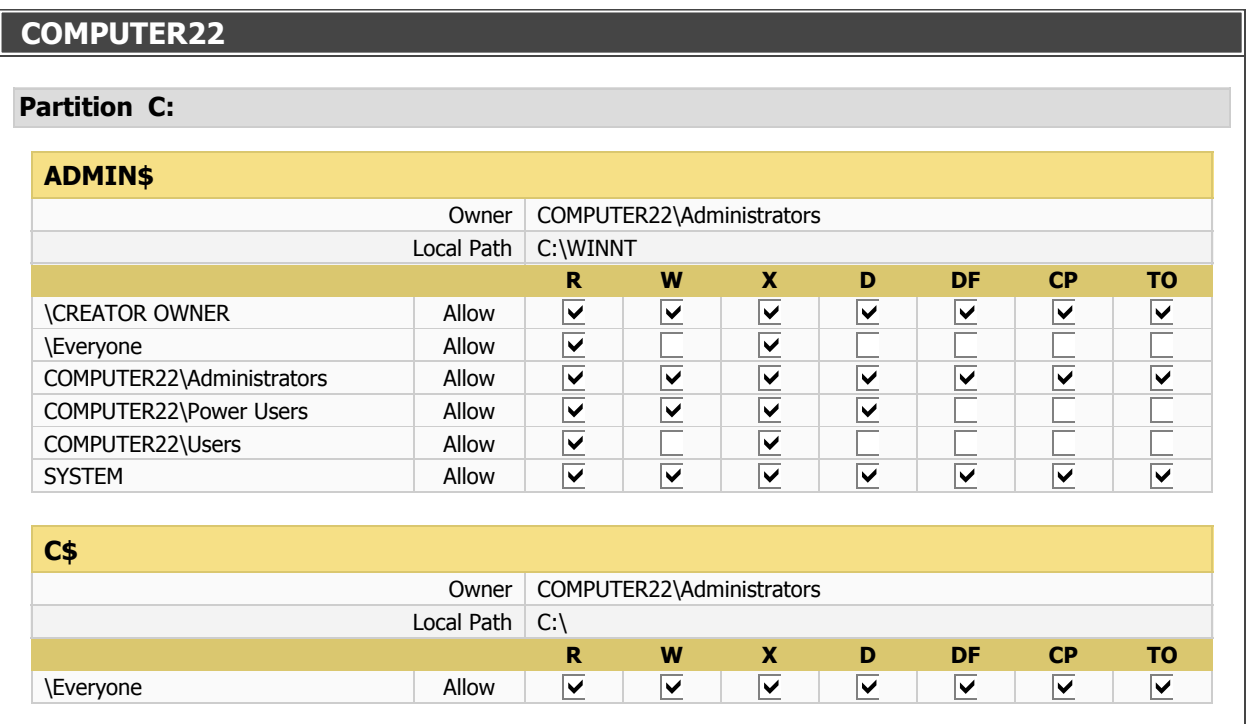

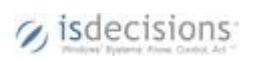

### **Partition C:**

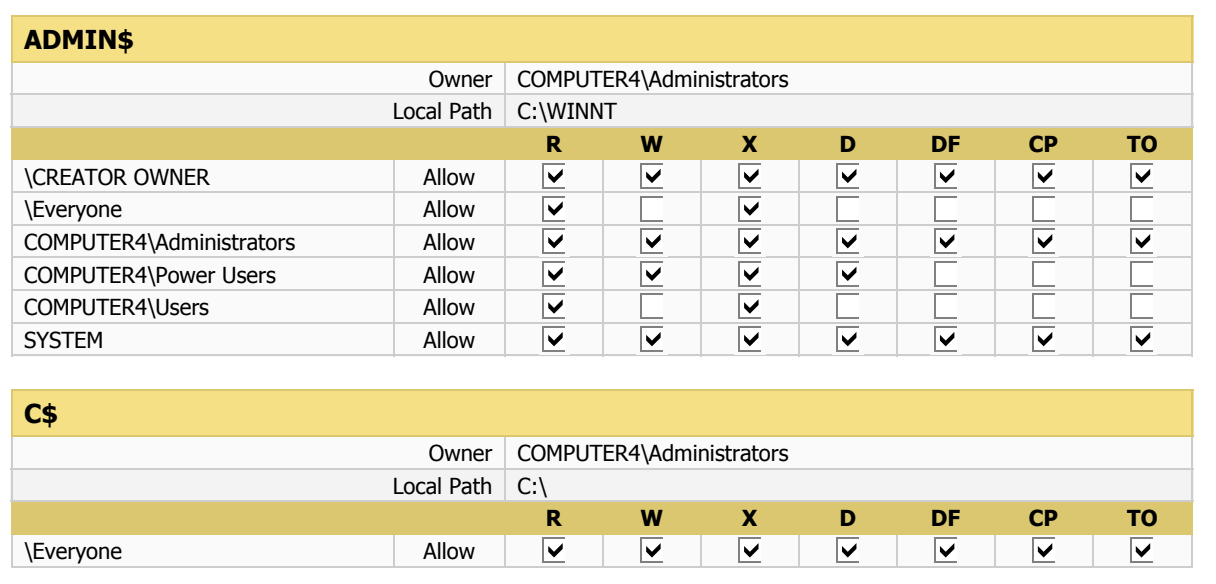

#### **Abbreviation meaning**

**R** *Read* 

**W** *Write* 

**X** *Execute* 

**D** *Delete* 

**DF** *Delete subfolders and files* 

**CP** *Change permissions* 

**TO** *Take ownership* 

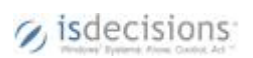